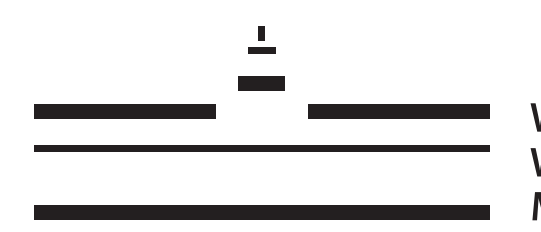

WESTFÄLISCHE WILHELMS-UNIVERSITÄT **MÜNSTER** 

## Untersuchung von Chat-Verschlüsselung am Beispiel einer OMEMO-Implementation für Smack

Bachelorarbeit

eingereicht von:

Paul Moritz Schaub

Matrikelnummer: 406218 Abschluss: B. Sc. Informatik

Betreut von:

Dr. Dietmar Lammers

Münster, 23. Februar 2017

## <span id="page-2-0"></span>1 Aufgabenstellung

### <span id="page-2-1"></span>1.1 Praxis

Ich werde im Rahmen meiner Bachelorarbeit das OMEMO-Verschlüsselungsprotokoll mit Hilfe der Signal-Bibliothek[\[1\]](#page-46-0) für die XMPP-Bibliothek Smack[\[2\]](#page-46-1) implementieren. Alle frühen Implementationen von OMEMO verwenden diese für Verschlüsselungsroutinen (siehe Conversations[\[3\]](#page-46-2), gajim-omemo[\[4\]](#page-46-3)). Im Dezember 2016 wurde OMEMO jedoch als XEP-0384 mit Olm[\[5\]](#page-46-4), statt Signal als Unterbau speziziert[\[6\]](#page-46-5) (Anmerkung: Das hat sich inzwischen erneut geändert). Da es jedoch zum jetzigen Zeitpunkt noch keine Java Bibliothek gibt, die Olm implementiert, verwende ich weiterhin die Signal Bibliothek libsignalprotocol-java[\[1\]](#page-46-0) von Open Whisper Systems. In meiner Implementation halte ich die Verschlüsselungsbibliothek jedoch in einem zweiten Modul gekapselt, um einen späteren Wechsel auf Olm oder eine andere Bibliothek zu erleichtern. Dieser Schritt wird später auch notwendig sein, um das Modul in Smack integrieren zu können, da Smack unter der APL lizenziert ist[\[7\]](#page-46-6), libsignal-protocoljava jedoch unter der GPL steht[\[8\]](#page-46-7), was zu einer Lizenzunverträglichkeit führt.

### <span id="page-2-2"></span>1.2 Theorie

Im theoretischen Teil meiner Arbeit werde ich das OMEMO- bzw. Signal-Protokoll untersuchen. Ich möchte zunächst einen kurzen Einstieg in die Kryptografie geben und Grundprinzipien wie Public-Key-Kryptografie, Schlüsselaustausch- und Signaturmechanismen geben. Im zweiten Teil werde ich die Funktionsweise und Eigenschaften von OMEMO, bzw. dem zugrundeliegenden Signal Protokoll erläutern und Vergleiche zu herkömmlichen Protokollen wie Open-PGP und OTR[\[9\]](#page-46-8) im Kontext der Nutzung mit mehreren (synchronisierten) Geräten pro Nutzer anstellen. Dort werde ich erläutern, für welche Einsatzgebiete die herkömmlichen Verfahren entwickelt wurden, wie sich das Kommunikationsökosystem seither gewandelt hat und welche Probleme sich durch diesen Wandel ergeben. Es sollte klar werden, wie OMEMO diese Probleme im Kontext von Instant Messaging über das XMPP Netzwerk löst. Außerdem werde ich kurz erläutern, welche Schritte ein Angreifer unternehmen könnte und welche Gegenmaßnahmen das OMEMO Protokoll verwendet.

### Plagiatserklärung der / des Studierenden

Hiermit versichere ich, dass die vorliegende Arbeit über \_\_\_\_\_\_\_\_\_\_\_\_\_\_\_\_\_\_\_\_\_\_\_ \_\_\_\_\_\_\_\_\_\_\_\_\_\_\_\_\_\_\_\_\_\_\_\_ selbstständig verfasst worden ist, dass keine anderen Quellen und Hilfsmittel als die angegebenen benutzt worden sind und dass die Stellen der Arbeit, die anderen Werken – auch elektronischen Medien – dem Wortlaut oder Sinn nach entnommenen wurden, auf jeden Fall unter Angabe der Quelle als Entlehnung kenntlich gemacht worden sind.

\_\_\_\_\_\_\_\_\_\_\_\_\_\_\_\_\_\_\_\_\_\_\_\_\_\_\_\_\_\_\_\_\_\_\_\_ (Datum, Unterschrift)

Ich erkläre mich mit einem Abgleich der Arbeit mit anderen Texten zwecks Auffindung von Übereinstimmungen sowie mit einer zu diesem Zweck vorzunehmenden Speicherung der Arbeit in eine Datenbank einverstanden.

\_\_\_\_\_\_\_\_\_\_\_\_\_\_\_\_\_\_\_\_\_\_\_\_\_\_\_\_\_\_\_\_\_\_\_\_ (Datum, Unterschrift)

### <span id="page-4-0"></span>1.3 Danksagung

Als erstes möchte ich meinem Betreuer Dr. Dietmar Lammers und der Universität Münster dafür danken, dass sie mir den Ausflug zum XSF-Summit ermöglicht haben.

Ich danke Florian Schmaus für seine Ratschläge bezüglich der Smack Bibliothek und für die nette Einladung zum XSF-Summit.

Auÿerdem danke ich Daniel Gultsch, Andreas Straub und Philipp Hörist für ihre Unterstützung und Geduld bei Fragen bezüglich des OMEMO Protokolls, sowie Germán Márquez Mejía, René Calles und Richard Bayerle für Anregungen und Diskussionen.

Des weiteren danke ich der XSF und ihren Mitgliedern dafür, dass sie mich am 21. Summit in Brüssel teilnehmen ließen, und mir so einen tieferen Blick in die Arbeit der XMPP Standards Foundation ermöglicht haben.

Zuletzt möchte ich mich bei Kim für ihre Geduld bedanken.

"What if I got hit by lightning while walking with an umbrella? Ban umbrellas! Fight the menace of lightning!" CORY DOCTOROW, LITTLE BROTHER

"When crypto is outlawed, only outlaws will have crypto." PHIL ZIMMERMAN

Cryptography is the ultimate form of non-violent direct action."

JULIAN ASSANGE

## Inhaltsverzeichnis

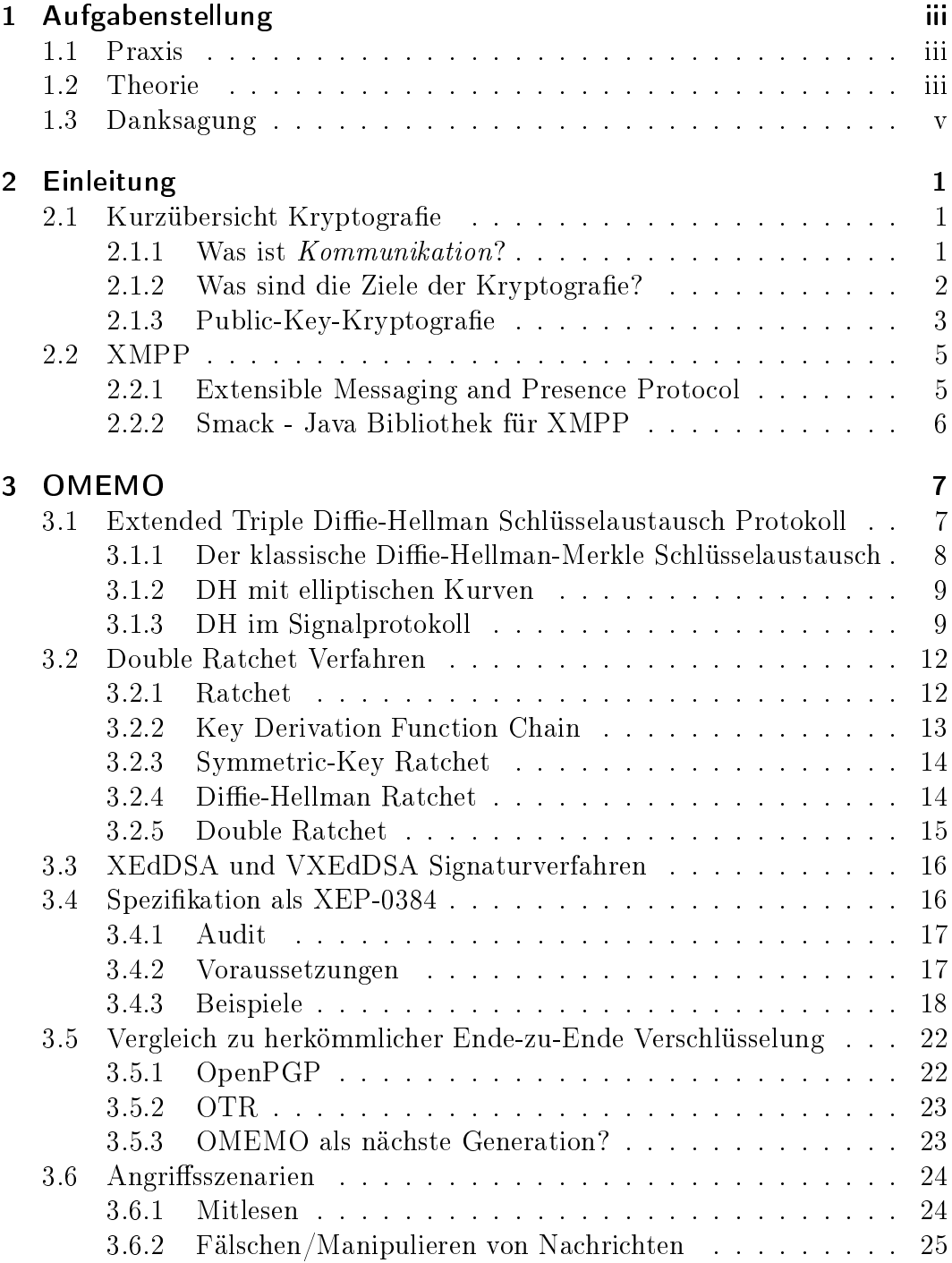

### Inhaltsverzeichnis

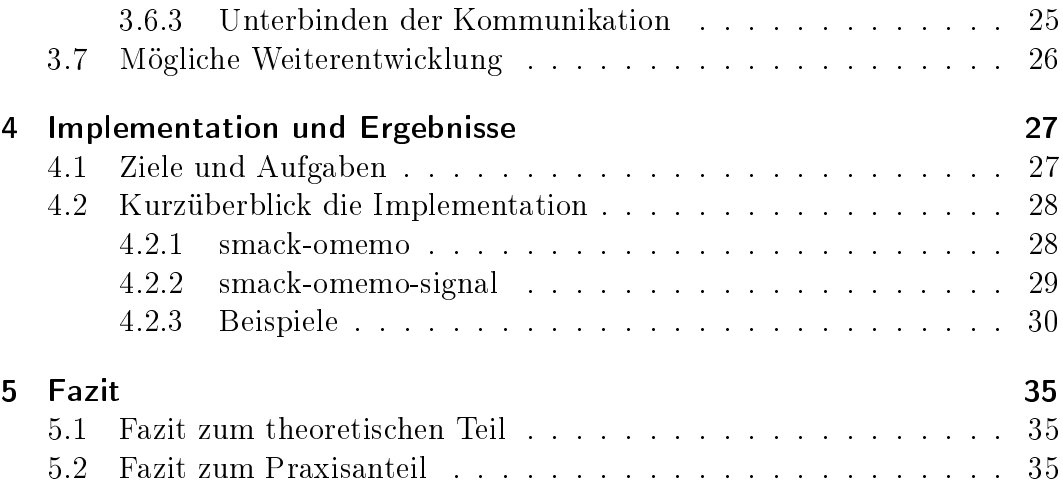

## <span id="page-8-0"></span>2 Einleitung

### <span id="page-8-1"></span>2.1 Kurzübersicht Kryptografie

Kryptografie ist heutzutage allgegenwärtig. Häufig bekommen wir es gar nicht mit, dass im Hintergrund unserer Handlungen kryptografische Prozesse stattnden. Vor allem, wenn wir das Internet nutzen, haben wir es direkt oder indirekt mit Verschlüsselung zu tun. Ein prominentes Beispiel ist Online-Banking, jedoch kommt Kryptografie schon bei grundsätzlichen Aktivitäten, wie dem einfachen Nachrichtenaustausch zum Einsatz. Ich werde mich im Rahmen meiner Bachelorarbeit auf das Szenario der Mensch-zu-Mensch Kommunikation beschränken. Konkret soll es um Online-Chats über das XMPP-Protokoll gehen. Doch zunächst müssen jedoch ein paar grundsätzliche Begrifflichkeiten geklärt werden.

### <span id="page-8-2"></span>2.1.1 Was ist Kommunikation?

Unter Kommunikation verstehen wir den Informationsaustausch zwischen zwei oder mehr Kommunikationspartnern. Zur Veranschaulichung können wir das Kommunikationsmodell von Shannon und Weaver heranziehen (Abbildung [2.1\)](#page-8-3), jedoch können wir die Störungsquelle vernachlässigen, da sie für unseren Fall nicht von Bedeutung ist.

<span id="page-8-3"></span>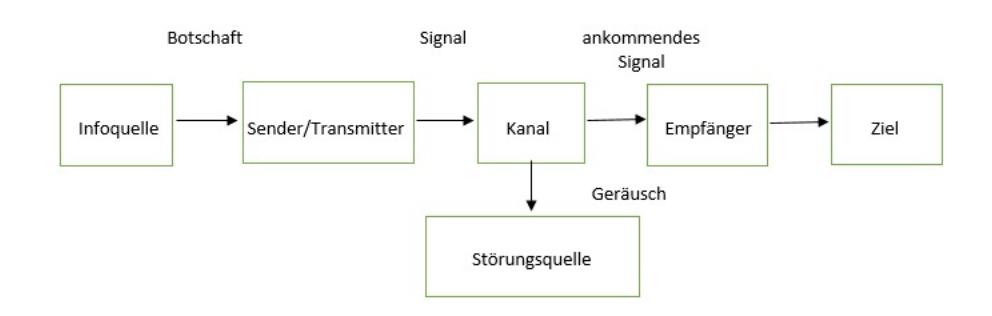

Abbildung 2.1: Kommunikation nach Shannon & Weaver. Von Anotherbadcode - Eigenes Werk, CC-BY-SA 4.0, https://commons.wikimedia.org/w/index.php?curid=46700510

#### 2 Einleitung

Bei den ausgetauschten Informationen kann es sich z.B. um Textnachrichten handeln, jedoch kann der Nachrichtenaustausch auch in Form von z.B. Telefonaten oder Videokonferenzen stattfinden. Der Begriff Information ist im Kontext der Kommunikation sehr weitreichend. Nachrichtenaustausch geschieht im allgemeinen sequenziell und über einen Informationskanal. Informationen werden in Nachrichten gekapselt. Eine Nachricht kann z.B. ein Brief sein, eine Chatnachricht oder ein Datenpaket. Der Informationskanal kann dementsprechend z.B. der Postweg oder das Internet sein.

### <span id="page-9-0"></span>2.1.2 Was sind die Ziele der Kryptografie?

In der Literatur bezeichnet man die Kommunikationspartner oft mit den Pseudonymen Alice und Bob[\[10\]](#page-46-9). Eine lauschende dritte Partei wird stellvertretend mit dem Namen Eve oder Mallory bezeichnet. Ich verwende in meiner Arbeit Ersteres. In der Kryptografie geht es vorrangig darum, zu verhindern, dass Eve Zugriff auf den Inhalt der zwischen Alice und Bob ausgetauschten Nachrichten bekommt. Es wird davon ausgegangen, dass  $Eve$  vollen Zugriff auf das zur Kommunikation verwendete Medium, also den Kommunikationskanal hat. Eve ist damit in der Lage alle gesendeten Nachrichten abzufangen, mitzulesen und verändert weiterzugeben (vgl. Dolev-Yao-Modell[\[11\]](#page-46-10)). In der Kryptogra e werden dementsprechend eine Reihe von Zielen deniert, die mithilfe von kryptografischen Verfahren erreicht werden sollen. Die drei wichtigsten Ziele umfassen Vertraulichkeit, Integrität und Authentizität[\[12\]](#page-46-11).

Unter Vertraulichkeit versteht man, dass nur Alice und Bob den Inhalt der Nachricht lesen können. Dazu wird die ausgetauschte Information mithilfe eines Schlüssels verschlüsselt. Eine verschlüsselte Nachricht kann nur von Personen mit Kenntnis des passenden geheimen Schlüssels entziffert werden. Darauf werde ich im weiteren Verlauf der Arbeit genauer eingehen.

Die *Integrität* einer Nachricht ist dadurch definiert, dass Bob sich sicher sein kann, dass eine Nachricht, die er von Alice erhält, in genau der selben Form von Alice verschickt wurde und auf dem Weg nicht durch Übertragungsfehler oder gar böswillig durch Eve verändert wurde. Erreicht wird dieses Ziel meist durch die Nutzung von Prüfsummen (MD, engl. Message Digest).

Authentizität bedeutet, dass Bob sich sicher sein kann, dass eine Nachricht von Alice auch wirklich von Alice stammt. Damit soll verhindert werden, dass Eve Nachrichten im Namen eines der Kommunikationspartner fälscht, oder sich als diesen ausgibt. Um Authentizität zu gewährleisten, nutzen viele Systeme kryptografische Signaturen.

Des Weiteren werden oft folgende zusätzliche Ziele definiert:

Glaubhafte Abstreitbarkeit (auch plausible deniability) bedeutet, dass Bob Alice zu keinem Zeitpunkt nach der Kommunikation, gegenüber einer dritten Partei nachweisen kann, dass eine empfangene Nachricht wirklich von Alice verfasst wurde[\[13,](#page-46-12) S. 2]. Alice kann also abstreiten Autor einer Nachricht zu sein. Dieses Ziel scheint im ersten Moment im Widerspruch zum Prinzip der Authentizität zu stehen, da Bob sich dadurch ja sicher sein kann, dass er mit Alice kommuniziert, doch Protokolle wie OTR (vgl. Abschnitt [3.5.2\)](#page-30-0) und auch OMEMO (Abschnitt [3\)](#page-14-0) erfüllen beide Ziele gleichzeitig. Plausible deniability wird u.a. dadurch erreicht, dass nach der Kommunikation die zur Nachrichtensignatur genutzten Schlüssel veröffentlicht werden, sodass beide Parteien theoretisch in der Lage sind, den Nachrichtenverlauf zu fälschen[\[14\]](#page-46-13).

Durch Perfect Forward Secrecy (etwa vorwärtsgerichtete Geheimhaltung, kurz PFS) möchte man verhindern, dass Eve im Falle eines erfolgreichen Angriffs auf *Alice* und *Bob's* Kommunikation Zugriff auf die Inhalte bereits gesendeter Nachrichten (z.B. vergangene Gespräche) bekommt[\[15,](#page-46-14) S. 184]. Durch PFS wird also sichergestellt, dass alle Kommunikation vor dem Zeitpunkt des erfolgreichen Angriffes vor Eve's Augen sicher ist. PFS wird häufig dadurch erzielt, dass Schlüsselmaterial, mit dem vergangene Kommunikation entschlüsselt werden kann, verworfen wird und in regelmäßigen Abständen neue Schlüssel generiert werden.

Future Secrecy (etwa Zukunftssicherheit, auch break-in recovery) hingegen bezeichnet das Ziel, Kommunikation, die nach einem erfolgreichen Angri stattfindet, vor dem Angreifer zu sichern. Man möchte somit verhindern, dass ein Angreifer seinen Lauschangriff beliebig lange fortführen kann. Der Algorithmus erholt sich sozusagen von dem Angriff. Auch diese Eigenschaft wird häufig durch die Einführung neuer Schlüssel erzielt. Insbesondere wird zum erstellen eines neuen Schlüssel die Ausgabe eines Zufallsgenerators mit einbezogen, welche der Angreifer nicht kennt. Mehr dazu folgt in Abschnitt [3.2.2.](#page-20-0)

Eine sehr wünschenswerte Form der Verschlüsselung ist sogenannte Ende-zu-Ende-Verschlüsselung (E2E). Eine Nachricht durchquert in den meisten Fällen einige Stationen bevor sie beim gewünschten Empfänger ankommt. Zu diesen Stationen zählt z.B. der genutzte Server. Im Gegensatz zur Punkt-zu-Punkt-Verschlüsselung (P2P), bei der die Nachricht von jedem Punkt in der Kette nur für den nächsten Punkt verschlüsselt, dort wieder ent- und wieder verschlüsselt wird, wird die Nachricht bei Ende-zu-Ende-Verschlüsselung schon beim Sender für den Empfänger verschlüsselt, sodass die Nachricht an Zwischenstationen nicht gelesen werden kann. Im Gegensatz zur P2P-Verschlüsselung braucht man dem Server nicht zu vertrauen.

### <span id="page-10-0"></span>2.1.3 Public-Key-Kryptografie

Betrachten wir folgendes Szenario: Alice möchte eine Nachricht an Bob senden und gleichzeitig verhindern, dass Eve mitlesen kann. Sie möchte die Nachricht also verschlüsseln. Dazu benutzt sie einen Schlüssel, der geheimgehalten wird

#### 2 Einleitung

und mit dessen Hilfe sie oder Bob die Nachricht wieder entschlüsseln können (vgl. Abbildung [2.2\)](#page-11-0).

<span id="page-11-0"></span>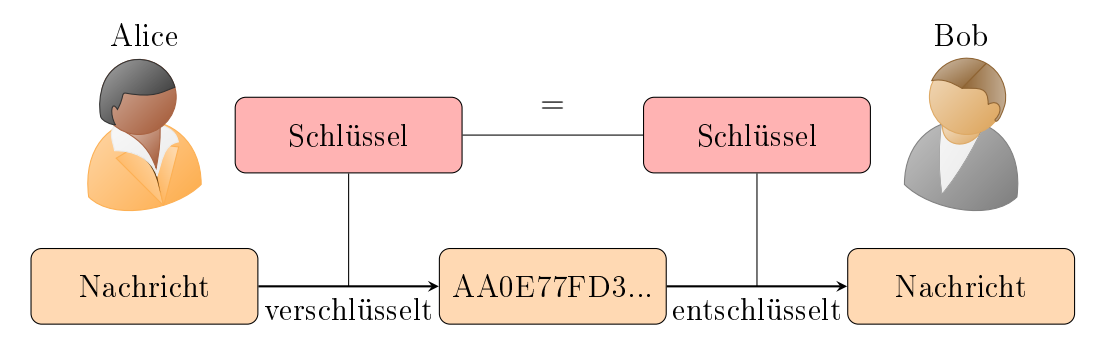

Abbildung 2.2: Symmetrische Verschlüsselung

Wenn Alice und Bob die Möglichkeit haben sich privat zu treffen, um den Schlüssel (z.B. ein Passwort) zu vereinbaren, ist das auch kein Problem. Nur was ist, wenn die beiden weit voneinander entfernt leben und sich nicht im Privaten treffen können? Wie übergibt Alice den Schlüssel?

Stellen wir uns das oben genannte Szenario noch einmal leicht verändert vor. Alice hat einen Brief (die geheime Nachricht) und eine Kiste mit Vorhängeschloss samt Schlüssel (das Verschlüsselungsverfahren). Alice kann den Brief in die Kiste legen und das Schloss mit ihrem Schlüssel verschlieÿen. Nur wie bekommt Bob diesen nun, um die Kiste wieder zu öffnen? Um dieses Problem zu lösen, können beide wie folgt handeln: Bob schickt Alice sein Schloss (geöffnet). Alice kann nun den Brief in die Kiste legen und diese mit dem Schloss verschlieÿen, das sie von Bob erhalten hat. Sie schickt die Kiste zu Bob zurück und dieser kann die Kiste mit seinem Schlüssel öffnen. Damit wurde das Problem der Übertragung des Schlüssels umgangen.

<span id="page-11-1"></span>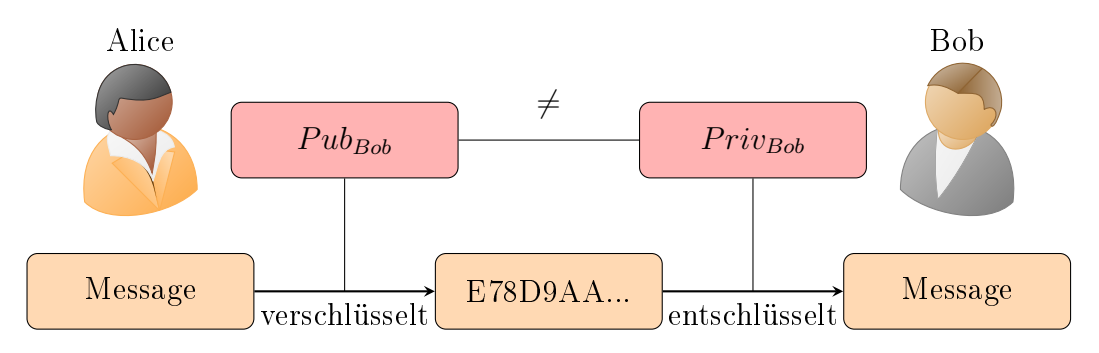

Abbildung 2.3: Asymmetrische Verschlüsselung mit Public Key Kryptografie

Dieses Prinzip wird *Public-Key-Kryptografie* [\[16\]](#page-46-15) genannt. Statt das selbe Geheimnis (z.B. Passwort) sowohl für die Ver- als auch Entschlüsselung zu nutzen (in dem Fall spricht man von symmetrischer Verschlüsselung[\[17\]](#page-47-0)), nutzt man ein Schlüsselpaar (symbolisch Schlüssel und Schloss). Der geheime Schlüssel

(private key) muss vom Eigentümer geheimgehalten werden. Der sogenannte  $\delta$ ffentliche Schlüssel (public key) hingegen wird frei verteilt. Wenn nun Alice eine Nachricht an Bob senden möchte, besorgt sie sich zunächst Bob's öffentlichen Schlüssel. Diesen nutzt sie, um ihre Nachricht zu verschlüsseln und sendet sie dann an Bob. Der nutzt dann seinen geheimen Schlüssel, um an den Inhalt der Nachricht zu gelangen (vgl. Abbildung [2.3\)](#page-11-1). Ein Beispiel für Public-Key-Kryptografie ist das sogenannte RSA-Verfahren[\[16\]](#page-46-15). Bemerkenswert ist, dass die Schlüssel eines Schlüsselpaares eindeutig zueinander gehören[\[16\]](#page-46-15). Jeder öffentliche Schlüssel hat genau ein privates Gegenstück und umgekehrt. Jedoch kann man nicht aus einem der beiden Rückschlüsse auf den anderen ziehen.

### <span id="page-12-0"></span>2.2 XMPP

### <span id="page-12-1"></span>2.2.1 Extensible Messaging and Presence Protocol

In meiner Bachelorarbeit befasse ich mich mit dem Protokollstandard XMPP (auch *Jabber*, von der *IETF* spezifiziert als RFC 6120[\[18\]](#page-47-1), 6121[\[19\]](#page-47-2), 6122[\[20\]](#page-47-3)). XMPP (kurz für Extensible Messaging and Presence Protocol) wurde vor allem für den Austausch von Textnachrichten und Statusmeldungen entwickelt[\[21\]](#page-47-4), jedoch sind auch viele andere Nutzungsfälle möglich (z.B. IoT). Das Protokoll ist inzwischen mehr als 15 Jahre alt. Es gibt ein ganzes Netzwerk von dezentralisierten Servern, die über den gesamten Erdball verteilt sind[\[21\]](#page-47-4). Dezentralisiert bedeutet, dass es keinen Zentralen Server gibt, der Nachrichten verteilt, sondern dass alle am XMPP Netzwerk teilnehmenden Server gleichberechtigt sind. XMPP ermöglicht durch Federation, dass auch Nutzer unterschiedlicher Server miteinander kommunizieren können (ähnlich wie bei E-Mail)[\[22,](#page-47-5) S. 12]. Zusätzlich können externe Dienste wie ICQ, Matrix oder IRC mit sogenannten bridges ins XMPP Netzwerk eingebunden werden. Verwaltet wird die Spezikation von der Internet Engineering Taskforce (IETF) und der XMPP Standards Foundation (XSF)[\[23\]](#page-47-6). Durch sogenannte XEPs (XMPP Extension Protocols) kann das Protokoll um Funktionen ergänzt werden. So ist zum Beispiel der Empfang von Nachrichten, die versandt wurden, während der Empfänger offline war, durch ein XEP spezifiziert.

Im XMPP-Protokoll besitzt ein Nutzer eine sogenannte Jabber-ID (kurz JID), die einer E-Mailadresse gleicht[\[22,](#page-47-5) S. 14]. Alice könnte beispielsweise die JID alice@wonderland.lit besitzen. Unterschieden wird zwischen Benutzernamen (alice) und dem Server, auf dem Alice sich registriert hat (wonder $land.$ lit). Es ist möglich, dass *Alice* sich gleichzeitig mit mehreren Geräten anmeldet. Um diese zu unterscheiden, wird für jedes Gerät ein eigener Post x angehängt (z.B. alice@wonderland.lit/laptop für Alice' Laptop oder alice@wonderland.lit/phone für ihr Mobiltelefon). Diesen sogenannten Ressourcenbezeichner kann Alice pro Gerät frei festlegen.

#### 2 Einleitung

Wenn nun Bob mit seinem Account bob@marley.jm eine Nachricht an Alice schickt und beide Server miteinander federieren, geht die Nachricht zunächst von Bob's Gerät an seinen Server marley.jm, von dort aus zu wonderland.lit und schlieÿlich zu Alice (siehe Abbildung [2.4\)](#page-13-1).

<span id="page-13-1"></span>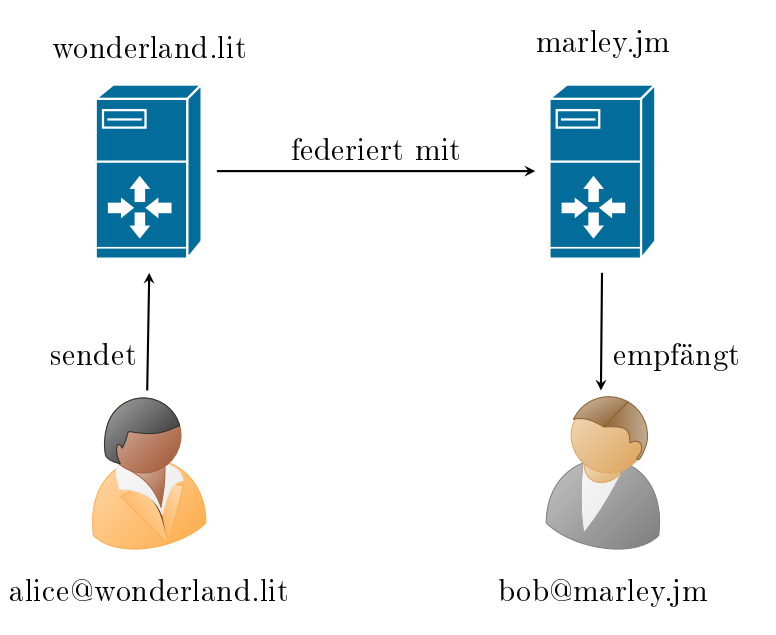

Abbildung 2.4: Funktionsweise federierter Nachrichtenübertragung

Neben Gesprächen unter vier Augen (peer-to-peer ) unterstützen viele Clients Konferenzen mit mehreren Nutzern, sogenannte MUCs (Multi-User-Chats). MUCs sind speziziert als XEP-0045[\[24\]](#page-47-7).

XMPP Pakete (auch Stanzas genannt) sind XML Bausteine, welche zwischen Server und Client, bzw. Server und Server ausgetauscht werden[\[22,](#page-47-5) S. 16]. Durch XEPs können beliebige Datenstrukturen definiert werden, was die hohe Flexibilität von XMPP möglich macht[\[21\]](#page-47-4). Einige Beispiele bezüglich OMEMO nden sich in Abschnitt [3.4.3.](#page-25-0)

### <span id="page-13-0"></span>2.2.2 Smack - Java Bibliothek für XMPP

Smack[\[2\]](#page-46-1) ist eine freie, modulare Java Bibliothek, die viele Funktionen zur Nutzung des XMPP Netzwerkes zur Verfügung stellt. Die Funktionalitäten der Bibliothek sind aufgeteilt in viele einzelne Module, was ein hohes Maß an Flexibilität ermöglicht. Smack ist außerdem sowohl auf Systemen mit Java SE 7, als auch unter Android lauähig[\[25\]](#page-47-8). Auf Smack basieren zum Beispiel die Messenger Xabber, Yaxim, ChatSecure (Android), Kontalk, anderChat, Jitsi, Zom und Spark[\[26,](#page-47-9) [27,](#page-47-10) [28,](#page-47-11) [29,](#page-47-12) [30,](#page-47-13) [31,](#page-47-14) [32,](#page-47-15) [33\]](#page-47-16). Die Bibliothek ist unter der Apache Public License lizenziert[\[7\]](#page-46-6). Meine Implementation basiert auf der aktuellen Beta Version 4.3.

## <span id="page-14-0"></span>3 OMEMO

OMEMO ist ein rekursives Akronym für "OMEMO Multi-End Message and Object Encryption". Das Protokoll wurde 2015 von Andreas Straub im Zuge eines Google Summer of Code (GSoC) mit dem Ziel entwickelt, das Signalprotokoll (ehemals Axolotl[\[34\]](#page-47-17)) für den XMPP basierten freien Android Messenger Conversations[\[3\]](#page-46-2) zu implementieren[\[35\]](#page-48-0).

Das Signalprotokoll wurde 2013 von Trevor Perrin und Moxie Marlinspike entwickelt und in OpenWhisperSystems freiem Android Messenger TextSecure (später  $Signal$ )[\[34\]](#page-47-17) eingeführt. Die kryptografischen Eigenschaften und Bestandteile des Signaprotokolls (namentlich der Double Ratchet Algorithmus, das X3DH Schlüsselaustauschprotokoll sowie die XEdDSA und VXEdDSA Signaturverfahren) werden weiter unten genauer beleuchtet.

OMEMO ist eine Art Wrapperprotokoll, welches das Signalprotokoll für XMPP adaptiert[\[36,](#page-48-1) S. 6]. Signal verwendet kein XML zur Datenübertragung.

### <span id="page-14-1"></span>3.1 Extended Triple Diffie-Hellman Schlüsselaustausch Protokoll

Dieser Abschnitt schafft einen kleinen Überblick über das X3DH-Schlüsselaustauschverfahren, wie es von Marlinspike und Perrin in "The X3DH Key Agreement Protocol"[\[37\]](#page-48-2) beschrieben wurde. Zunächst erläutere ich jedoch einige Grundfunktionen.

Der Diffie-Hellman-Schlüsselaustausch (auch Diffie-Hellman-Merkle Schlüsselaustausch, kurz  $DH$ ) ist ein Verfahren, dass es zwei Kommunikationspartnern Alice und Bob ermöglicht, über einen unvertrauten Kanal einen geheimen Schlüssel zu vereinbaren, ohne dass ein eventueller Angreifer Eve Kenntnis von diesem Geheimnis erlangen kann. Dabei wird davon ausgegangen, dass Eve jede Nachricht, die zwischen Alice und Bob ausgetauscht wird, abhören und in der Form, wie sie übertragen wird, mitlesen kann[\[11\]](#page-46-10).

3 OMEMO

### <span id="page-15-0"></span>3.1.1 Der klassische Diffie-Hellman-Merkle Schlüsselaustausch

Der klassische DH wurde 1976 von Whitfield Diffie und Martin Hellman unter der Bezeichnung " $ax1x2$ " veröffentlicht[\[38\]](#page-48-3). Dabei handelte es sich um das erste asymmetrische Verschlüsselungsverfahren. Dem klassischen Verfahren zugrunde liegt das Problem des diskreten Logarithmus. In der Kryptografie werden häufig sogenannte "Einwegfunktionen"genutzt. Das bedeutet, dass die Funktion

$$
f: X \to Y, f(x) = y
$$

leicht in eine Richtung ausführbar ist, man jedoch sehr schwer von einem Ergebnis auf die Eingabe schlieÿen kann:

$$
f^{-1}: Y \to X, x = f^{-1}(y)
$$

Veranschaulichen kann man sich das Prinzip einer Einwegfunktion mit dem Beispiel eines sehr großen Telefonbuches. Da die Einträge darin alphabetisch geordnet sind, ist das Finden einer Telefonnummer zu einem gegebenen Namen recht einfach. Zu einer Nummer jedoch den zugehörigen Namen zu finden. erweist sich als ziemlich aufwändig.

Die diskrete Exponentialfunktion

$$
exp_{g,p}(x) = m, x \mapsto g^x \equiv m \mod p
$$

ist eine solche Einwegfunktion<sup>[\[39\]](#page-48-4)</sup>. Vom Eingabeparameter x und gegebenen festen  $g, p$  auf das Ergebnis m zu schließen ist einfach. Bei der Rückrichtung

$$
exp_{g,p}^{-1}(m) = log_g(m) \text{ in } \mathbb{Z}_p
$$

(dem diskrete Logarithmus) wird zu gegebenen  $q, p$  und m der eindeutige ganzzahlige Wert x gesucht, welcher die Gleichung der diskreten Exponentialfunktion erfüllt. Dies wird für riesige Werte schnell schier unmöglich. Da bisher kein effizienter Algorithmus zur Lösung dieses Problems bekannt ist, wird die diskrete Exponentialfunktion als Einwegfunktion bezeichnet.

Der klassische DH benutzt dieses Problem auf folgende Weise zur Lösung der Problematik des Schlüsselaustausches[\[38\]](#page-48-3):

Zunächst einigen sich Alice und Bob auf gemeinsame Parameter g und p, wobei p eine sehr große Primzahl ist und  $g \leq p$  mit  $g, p \in \mathbb{N}$ . In der Praxis sind diese Werte meist fest vorgegeben, sodass Alice und Bob sich darüber nicht verständigen müssen[\[38\]](#page-48-3). Zusätzlich generieren beide jeweils eine geheime Zufallszahl. Alice nennt ihre a, Bob seine b. Alice berechnet nun  $A = g^a \mod p$ und sendet  $A$  an  $Bob.$  Dieser berechnet wiederum  $B=g^b \mod p,$  sowie  $G=A^b$ 

<span id="page-16-2"></span>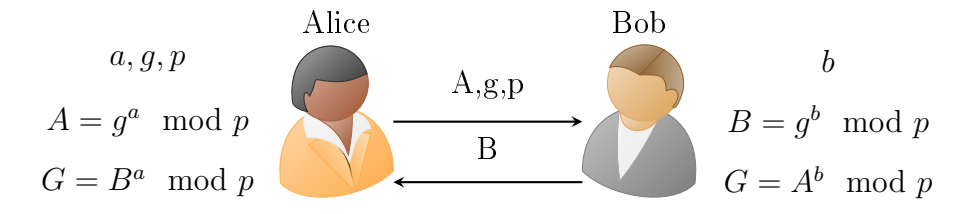

Abbildung 3.1: Diffie-Hellman-Merkle Schlüsselaustausch (eigener Entwurf nach Wikipedia)

mod p und schickt B zurück an Alice. Zuletzt berechnet Alice  $G = B^a \mod p$ (vgl. Abbildung [3.1\)](#page-16-2).

Beide besitzen nun das gleiche gemeinsame Geheimnis G und können dieses z.B. als Schlüssel für ein symmetrisches Verschlüsselungsverfahren nutzen. G ist auf beiden Seiten gleich, da

$$
G_{Alice} = B^a = (g^b)^a = g^{(b \cdot a)} = g^{(a \cdot b)} = (g^a)^b = A^b = G_{Bob}
$$

gilt. Eve kann nun jede gesendete Nachricht abfangen, jedoch keinerlei Rückschlüsse auf G ziehen, da G nie übertragen wurde und sie somit lediglich Kenntnis von  $q, p, A, B$  haben kann. Um auf  $a, b$ , und somit auf G schließen zu können, müsste sie den diskreten Logarithmus auf A oder B anwenden, um an a oder b zu gelangen. Dies ist jedoch, wie oben bereits erwähnt, noch nicht in realistischer Zeit möglich.

#### <span id="page-16-0"></span>3.1.2 DH mit elliptischen Kurven

Um die Sicherheit des DH-Verfahrens zu steigern, kann der Algorithmus mit Hilfe von elliptischen Kurven (elliptic curves, kurz EC ) implementiert werden. Ersetzt man den Modulus p durch eine elliptische Kurve (z.B. X25519 oder X448), und die Rechenoperationen Multiplikation und Potenzierung durch Punktaddition und Skalarmultiplikation auf elliptischen Kurven, so bleiben die Gleichungen intakt und das Verfahren funktioniert weiterhin[\[40\]](#page-48-5). Das n-fache Addieren eines Punktes zu sich selbst  $(nP)$  ersetzt somit die Potenzierung  $x^n$ im Diffie-Hellman-Merkle Schlüsselaustauschverfahren.

### <span id="page-16-1"></span>3.1.3 DH im Signalprotokoll

Das Signalprotokoll nutzt einen spezischen Algorithmus zum Schlüsseltausch, das sogenannte Extended Triple Diffie-Hellman-Verfahren (kurz  $X3DH$ )[\[37\]](#page-48-2). Ein Problem des herkömmlichen DH ist, dass Bob aktiv reagieren muss, bevor Alice eine Unterhaltung mit ihm beginnen kann. Das erfordert unter anderem, dass Bob zum Zeitpunkt der Kontaktaufnahme zwingend online sein muss, damit Alice den Schlüsselaustausch mit ihm durchführen kann, wenn sie ihm eine Nachricht senden möchte (vgl. OTR[\[9\]](#page-46-8)). Diese Annahme ist im Kontext moderner Kommunikation nicht mehr zeitgemäß.

Das X3DH-Verfahren löst dieses Problem durch die Verwendung sogenannter PreKeys[\[37,](#page-48-2) S. 4]. Ein PreKey besteht aus einem EC-Schlüsselpaar über den Kurven X25519 oder X448. Jeder Kommunikationspartner veröffentlicht Schlüsselmaterial im Voraus, welches von anderen Nutzern jederzeit als erste Hälfte eines DH-Schlüsseltauschs genutzt werden kann, um eine Sitzung zu beginnen. Nehmen wir im folgenden an, Alice möchte eine Nachricht an Bob senden. In diesem Szenario veröffentlicht Bob zunächst sein Schlüsselmaterial. Es sei angemerkt, dass dieser Schritt an einem beliebigen Zeitpunkt geschieht bevor Alice ihm eine Nachricht senden möchte. Der Vollständigkeit halber und zum besseren Verständnis beschreibe ich diesen Schritt jedoch unmittelbar bevor Alice mit der Kommunikation beginnt. Ich berufe mich dabei in diesem Abschnitt ausdrücklich auf die gegebene Spezikation[\[37\]](#page-48-2).

Bob generiert zunächst ein Identitäts-Schlüsselpaar IK<sub>B</sub>, einen signierten  $PreKey$   $SPK_B$  samt zugehöriger Unterschrift  $Sig(IK_B,Encode(SPK_B))$  des privaten Schlüssels aus  $IK_B$ , sowie eine Reihe  $\it Einweg\text{-}PreKeys$  (OPK $^1_B, OPK^2_B,$  $OPK_B^3...$ ) und veröffentlicht das  $Bundle$   $(IK_B,\,SPK_B,\,Sig,\,OPK_B^1,\,OPK_B^2,$  $OPK_{B}^{3}... )$  auf dem Server $[37,$  S. 5]. Dabei werden natürlich nur die öffentlichen Schlüssel der jeweiligen Schlüsselpaare veröffentlicht. Bob hat damit seinen Teil getan und kann offline gehen. Anmerkung:  $Encode(X)$  beschreibt eine Kodierungsfunktion, die den Schlüssel X serialisiert.

Wenn nun Alice eine Nachricht an Bob senden möchte, prüft sie zunächst, ob sie bereits früher eine Sitzung mit Bob erstellt hat. Falls noch keine Sitzung besteht ruft sie Bob's PreKey Bundle vom Server ab. Dieses besteht aus seinem öffentlichen Identitätsschlüssel  $IK_B$ , dem signierten  $PreKey$   $SPK_B$ , samt Signatur Sig sowie optional einem vom Server zufällig ausgewähltem Einweg- $PreKey$   $OPK_B$ .

Anmerkung: Hier unterscheidet sich die Spezikation des OMEMO Protokolls vom Signalprotokoll: In letzterem wählt der Server einen zufälligen Schlüssel aus, sendet ihn an Alice und löscht diesen anschließend aus Bob's Bundle. Wenn bereits alle PreKeys gelöscht wurden, sendet der Server Alice ein Bundle ohne PreKey. Im Gegensatz dazu wird im OMEMO Protokoll immer das gesamte Bundle mit allen auf dem Server vorgehaltenen PreKeys  $(OPK_B^1, OPK_B^2...)$  an Alice gesendet und diese wählt sich selbst einen  $PreKey$  $OPK_B$  aus der Menge der  $PreKeys[6]$  $PreKeys[6]$ . Das liegt vor allem daran, dass OMEMO serverseitig das XEP Personal Eventing Protocol (XEP-0163)[\[41\]](#page-48-6) zur Verteilung der Bundles nutzt, welches keine Modifikation der veröffentlichten Daten durch den Server (etwa durch Auswahl eines bestimmten Schlüssels) erlaubt.

Als nächstes überprüft Alice die Signatur Sig des signierten  $PreKeys$   $SPK<sub>B</sub>$ mit Hilfe von Bobs Identitätsschlüssel  $IK_B$  und bricht gegebenenfalls das Verfahren ab, sollte die Signatur nicht gültig sein[\[37,](#page-48-2) S. 5]. In dem Fall, dass das Bundle keinen  $OPK_B$  enthielt, generiert sie ein Einweg-Schlüsselpaar mit öffentlichem Schlüssel  $EK_A$  und führt folgende Berechnungen aus:

$$
DH1 = DH(IK_A, SPK_B)
$$
  
\n
$$
DH2 = DH(EK_A, IK_B)
$$
  
\n
$$
DH3 = DH(EK_A, SPK_B)
$$
  
\n
$$
SK = KDF(DH1 || DH2 || DH3)
$$

Sollte das Bundle doch einen PreKey  $OPK_B$  enthalten (wie es im OMEMO-Protokoll immer der Fall sein sollte), so wird zusätzlich DH4 errechnet und die Berechnung für  $SK$  modifiziert[\[37,](#page-48-2) S. 5f]:

$$
DH4 = DH(EK_A, OPK_B)
$$
  
SK = KDF(DH1 || DH2 || DH3 || DH4)

Der Ausdruck  $DH(X, Y)$  beschreibt hier die Ausführung der Einwegfunktion des Diffie-Hellman Verfahrens, wie weiter zuvor beschrieben. Dabei ist  $X$ jeweils der private Schlüssel des angegebenen Paares und  $Y$  ein öffentlicher Teil.

 $DH1$  und  $DH2$  stellen gegenseitige Authentifizierung sicher, da Bob nur mit dem privaten Schlüssel von  $SPK_B$  die Möglichkeit hat, SK zu errechnen. Dieser wurde von Bob mit dessen Identitätsschlüssel  $IK_B$  unterschrieben. Im Idealfall haben Alice und Bob im Voraus ihre Identitätsschlüssel überprüft. DH3 und DH4 garantieren vorwärts gerichtete Sicherheit (forward secrecy), sowie future secrecy durch die Einführung neuer Zufallswerte in das Verfahren durch die Nutzung des frisch erzeugten EKA.

Als nächstes löscht Alice den privaten Schlüssel von  $EK_A$ , sowie die errechneten Werte DH1,DH2,DH3,DH4, da diese nicht mehr benötigt werden und nur mehr ein Sicherheitsrisiko im Falle einer Kompromittierung darstellen. Der drei- (bzw. vier-)fachen Ausführung der DH-Funktion ist der Name des Verfahrens verschuldet.

Nun ist die Sitzung erstellt und Alice kann beginnen, die Nachricht vorzubereiten. Diese enthält folgendes[\[37,](#page-48-2) S. 6]:

- $IK_A$
- $EK_A$
- ID des genutzten  $OPK_{B}s$
- Zufällig generierter symmetrischer Schlüssel zur Verschlüsselung der Nachricht, wiederum verschlüsselt mit einem sogenannten AEAD[\[42\]](#page-48-7) Verschlüsselungsverfahren mit IDs von  $IK_A$  und  $IK_B$  als AD und einem aus SK abgeleiteten Schlüssel als AE.

Sobald Bob die Nachricht erhält, extrahiert er Alice' IdentityKey IK<sub>A</sub> (Identitätsschlüssel), sowie den öffentlichen Teil des Einwegschlüssels  $EK_A$ . Dann führt er die gleichen von Alice durchgeführten Diffie-Hellman Berechnungen (DH1, DH2, DH3, (DH4)) durch und erhält somit SK. Auch er löscht die Werte der  $DH1, DH2, DH3, (DH4)$ , um *forward secrecy* zu gewährleisten.

Mit SK haben nun beide Partner ein gemeinsames Geheimnis, welches zum einen zum Entschlüsseln des symmetrischen Nachrichtenschlüssels genutzt werden kann, zum anderen können beide SK nutzen, um daraus neue Schlüssel für zukünftige Nachrichten abzuleiten. Letztendlich konnte Alice eine Nachricht an Bob senden, ohne dass dieser für die Durchführung des Schlüsselaustausches online sein musste.

### <span id="page-19-0"></span>3.2 Double Ratchet Verfahren

Beim Double Ratchet Verfahren handelt es sich um einen Algorithmus, mit dem Alice und Bob eine kryptografische Sitzung aufbauen können, mit der für jede Nachricht neue Schlüssel generiert werden. Ein Hauptprinzip des Algorithmus ist es, Schlüssel so schnell wie möglich zu wechseln und nicht mehr verwendete zu löschen. Der Algorithmus bietet neben Vertraulichkeit, Authentizität und Integrität zusätzlich forward secrecy, future secrecy, sowie plausible deniability (vgl. [2.1.2\)](#page-9-0). Durch die gleichzeitige Erfüllung der Ziele forwardund *future secrecy* kann man das Verfahren als *selbstheilend* [\[43\]](#page-48-8) beschreiben. Daher stammt auch der ursprüngliche Name Axolotl Protokoll (der Axolotl ist ein in Mexiko lebendes Tier aus der Familie der Querzahnmolche. Er besitzt die einzigartige Fähigkeit, ganze Körperteile bei Verlust zu regenerieren[\[44\]](#page-48-9)). In diesem Abschnitt beziehe ich mich ausdrücklich auf die Spezikation des Double Ratchet Verfahrens[\[45\]](#page-48-10).

### <span id="page-19-1"></span>3.2.1 Ratchet

Ein wichtiger Grundbaustein des Algorithmus ist die sogenannte Ratchet (wörtlich Ratsche). Diese beschreibt einen Mechanismus, der in etwa vergleichbar ist mit der Funktionsweise einer mechanischen Ratsche. Dabei handelt es sich um ein Werkzeug, welches ohne Widerstand in eine Richtung gedreht werden kann, jedoch beim Drehen in die andere sperrt[\[46\]](#page-48-11). In einem Ratchet-Algorithmus werden bei Empfang, bzw. Versand einer Nachricht neue Schlüssel mithilfe von sogenannten Key Derivation Function Chains (KDF-Chains, etwa Schlüsselableitungsketten) aus den verwendeten Schlüsseln generiert und die alten verworfen (vgl. Vorwärtsdrehung der Ratsche). Es kann so nicht aus den neuen Schlüsseln auf die alten geschlossen werden (Sperre bei Rückwärtsdrehung). Dieses sogenannte Ratcheting wird beim Double Ratchet Algorithmus an mehreren Stellen verwendet.

### <span id="page-20-0"></span>3.2.2 Key Derivation Function Chain

Eine Key Derivation Function (Schlüsselableitungsfunktion, kurz KDF) ist eine Funktion, die einen KDF-Schlüssel  $KDF_{in}$ , sowie eine weitere Eingabe Input erhält und daraus zwei neue Schlüssel  $KDF_{out}$  und  $Output$  generiert[\[45,](#page-48-10) S. 3]. In KDF-Chains wird die KDF-Funktion mehrmals hintereinander ausgeführt und  $KDF_{out}$  der vorigen Berechnung wird zum  $KDF_{in}$  der nächsten (siehe Abbildung [3.2\)](#page-20-1). Die KDF-Chain verleiht dem Double Ratchet Algorithmus die Eigenschaft der forward- bzw. future secrecy[\[45,](#page-48-10) S. 3f].

<span id="page-20-1"></span>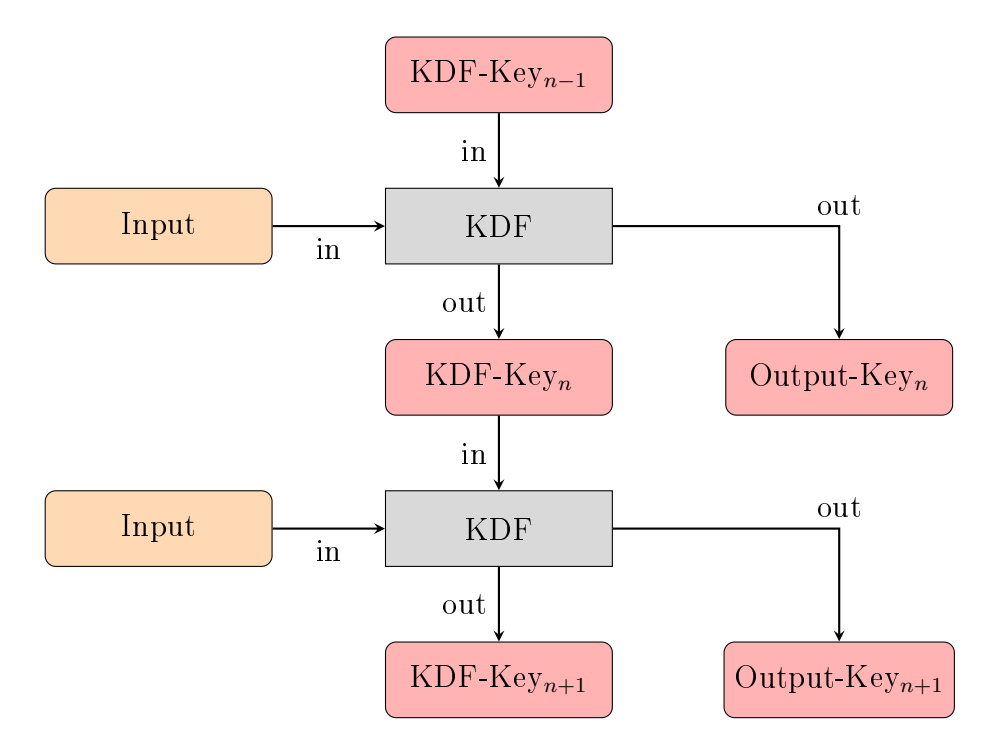

Abbildung 3.2: Funktionsweise einer Key Derivation Function Chain, eigener Entwurf nach [\[45\]](#page-48-10).

Eine Double Ratchet Sitzung zwischen Alice und Bob besteht aus 3 KDF-Chains[\[45,](#page-48-10) S. 4]: Einer sogenannten root chain, einer sending chain, sowie einer receiving chain. Dabei entspricht Alice' sending chain der receiving chain von Bob und umgekehrt. Diese Symmetrie ermöglicht es Alice und Bob mit Hilfe ihrer sending bzw. receiving chains dieselben Schlüssel zu erzeugen wie der Kommunikationspartner.

Das Double Ratchet-Verfahren ist eine Kombination zweier verschiedener Ratchet-Algorithmen, nämlich der Diffie-Hellman-Ratchet und der Symmetric-Key Ratchet[\[45,](#page-48-10) S. 5].

#### <span id="page-21-0"></span>3.2.3 Symmetric-Key Ratchet

Im Symmetric-Key Ratchet wird jede Nachricht mit einem neuen Schlüssel verschlüsselt. Die Kommunikationspartner besitzen jeweils eine sending und receiving chain, wie oben beschrieben. Wenn Alice eine Nachricht an Bob senden möchte, vollführt sie einen Schritt mit ihrer sending chain, um einen neuen Nachrichtenschlüssel zu erhalten. Sie verschlüsselt damit die Nachricht, sendet sie an Bob und löscht anschließend den Schlüssel. Bob führt mit seiner receiving chain die selben Schritte durch und erhält den gleichen Schlüssel zum Entschlüsseln der Nachricht. Auch er löscht den nicht mehr benötigten Schlüssel nach Verwendung. Das Verfahren erfüllt damit die Eigenschaft forward secrecy, dh. Nachrichten, die zum Zeitpunkt eines erfolgreichen Angriffs in der Vergangenheit liegen, bleiben sicher[\[45,](#page-48-10) S. 4]. Das Problem hierbei ist, dass ein Angreifer, welcher einen KDF-Key eines Kommunikationspartners stehlen kann, somit Zugriff auf alle zukünftigen Nachrichten hat (mangelnde *future*  $\text{secrecy}$ ][\[45,](#page-48-10) S. 6]. Abhilfe schafft die Kombination mit der Diffie-Hellman Ratchet.

#### <span id="page-21-1"></span>3.2.4 Diffie-Hellman Ratchet

In diesem Algorithmus werden die Schlüssel der sending/receiving chain regelmäßig mit neuen Schlüsseln, welche aus einer weiteren KDF-Chain (der root chain) abgeleitet werden, ersetzt[\[45,](#page-48-10) S. 6]. Dazu generieren Alice und Bob sich ein zusätzliches DH-Schlüsselpaar (Ratchet key) und versenden mit jeder Nachricht ihre aktuellen öffentlichen Ratchet keys an den Kommunikationspartner. Empfängt ein Partner (z.B. Alice) einen neuen Ratchet public key des Anderen, so führt er einen DH-Schlüsselaustausch mit seinem Schlüsselpaar durch. Die Ausgabe wird in der root chain genutzt, um einen neuen Eingabewert für die sending chain zu generieren. Das eigene Ratchet key pair kann nun mit einem frisch generierten Schlüsselpaar ersetzt werden[\[45,](#page-48-10) S. 7]. Dann wird erneut ein Schlüsselaustausch zwischen empfangenem Ratchet key und dem neu generierten Schlüsselpaar durchgeführt, mit der Ausgabe ein weiterer Ratchet step der root chain berechnet und mit dessen Ausgabe der KDF-Key der sending chain ersetzt. Sollte Alice nun eine Antwort an Bob senden wollen, sendet sie ihren neuen öffentlichen Ratchet key mit. Somit erfüllt das Verfahren nun auch die Eigenschaft der future secrecy, da nach jedem Ratchet step neuer Zufall in Form neuer Schlüsselpaare eingeführt wird.

In Abbildung [3.3](#page-22-1) ist ein Ratchet step der Diffie-Hellman-Ratchet beschrieben. Hier ist priv. ratchet key<sub>A,n</sub> der alte private Ratchet key und priv. ratchet  $key_{A,n+1}$  der neu generierte. Den empfangenen öffentlichen Ratchet key des Kommunikationspartners findet man als pub. ratchet key<sub>B</sub> wieder. DH steht im Diagramm für einen Diffie-Hellman Schlüsselaustausch. Man beachte, wie ein Ratchet step in zwei Schritte der root chain resultiert[\[45,](#page-48-10) S. 12].

<span id="page-22-1"></span>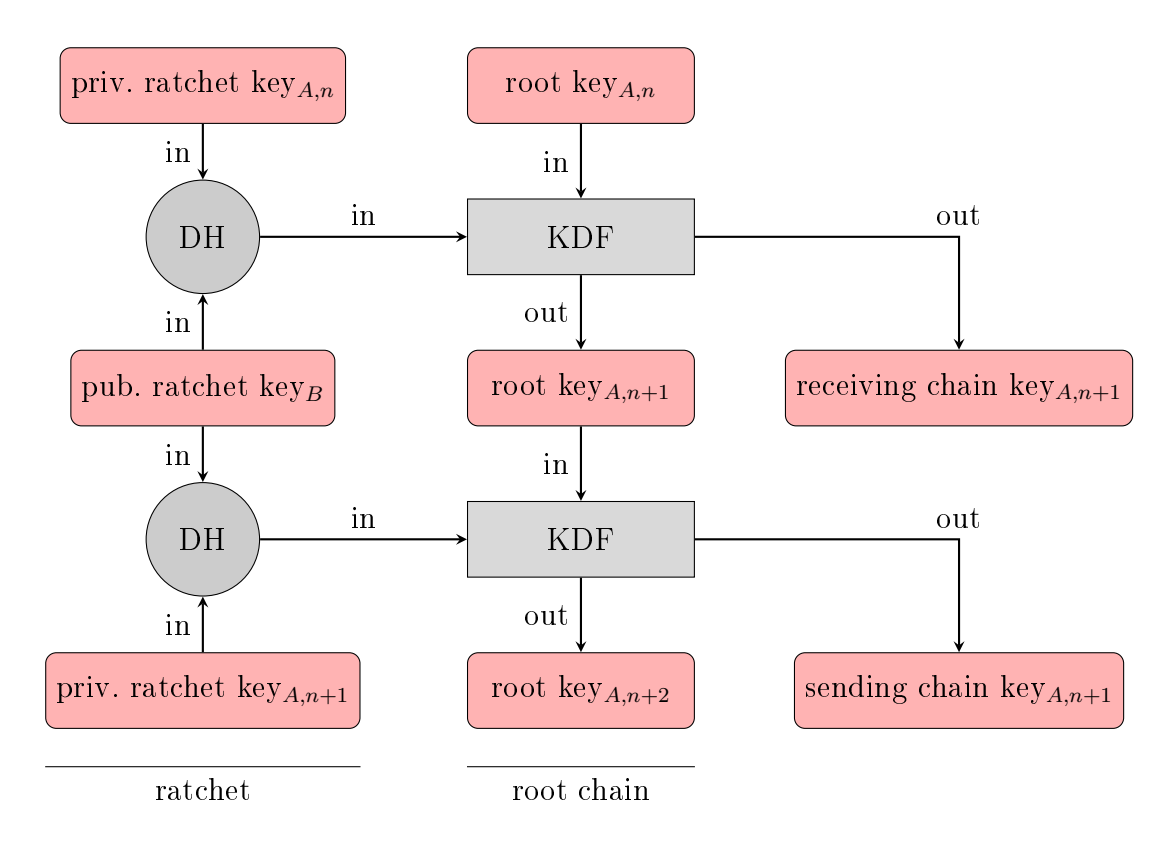

Abbildung 3.3: Funktionsweise des Diffie-Hellman Ratchet Algorithmus, eigener Entwurf nach [\[45\]](#page-48-10).

#### <span id="page-22-0"></span>3.2.5 Double Ratchet

Die Kombination aus Symmetric- und Diffie-Hellman Ratchet wird im Signalprotokoll als Double Ratchet bezeichnet[\[45,](#page-48-10) S. 13]. Diese vereint die Vorteile beider Verfahren, sodass sowohl forward-, als auch future secrecy gegeben sind.

Wenn Alice eine Nachricht sendet oder empfängt, vollführt sie einen symmetrickey ratchet step um den für die Nachricht zu nutzenden, bzw. genutzten Schlüssel abzuleiten. Wann immer sie einen neuen öffentlichen *ratchet key* von Bob empfängt, führt sie vor dem symmetric-key ratchet step einen Diffie-Hellman ratchet step mit der root chain aus und erstellt damit einen neuen Schlüsselbaum der receiving/sending chain.

Da die root chain immer nur beim Empfang einer Nachricht mit neuem ratchet key voranschreitet, kann es nicht passieren, dass durch verloren gegangene Nachrichten die Sitzung irreparabel beschädigt wird[\[45,](#page-48-10) S. 17]. In einer übertragenen Nachricht ist angegeben, wie viele Schritte die sending chain des Senders gemacht hat, bevor die Nachricht gesendet wurde und welcher Schlüssel in der root chain verwendet wurde. Im Fall, dass Alice die Nachrichten  $A_1, A_2, A_3$  an Bob sendet und nur  $A_1$  und  $A_3$  ankommen, kann Bob (ggf. zu-

#### 3 OMEMO

nächst die root chain voranschreiten lassen,) einen Schritt mit der receiving  $chain$  machen und mit dem errechneten Schlüssel  $A_1$  entschlüsseln. Die Tatsache, dass er als nächstes  $A_3$ , anstelle von  $A_2$  erhält sagt ihm, dass  $A_2$  eventuell verspätet oder verloren ist. Er führt also zwei Schritte mit der sending chain durch und speichert den ersten Schlüssel für  $A_2$  für den Fall, dass die Nachricht noch zu einem späteren Zeitpunkt empfangen wird. Mit dem Schlüssel für A<sup>3</sup> entschlüsselt er die letzte Nachricht wie gehabt und kann die Schlüssel für A<sup>1</sup> und  $A_3$  löschen.

### <span id="page-23-0"></span>3.3 XEdDSA und VXEdDSA Signaturverfahren

Bei den XEdDSA und VXEdDSA Signatureschemata handelt es sich um Spezialfälle der EdDSA Signaturfunktionen, basierend auf X25519 und X448 Elliptic Curve Diffie Hellman Funktionen. Diese Kurven werden genutzt, da sie als besonders schnell gelten[\[47\]](#page-48-12). Das XEdDSA Verfahren ermöglicht es, das gleiche Schlüsselpaarformat für Signaturen und Elliptic Curve Diffie-Hellman zu nutzen. In manchen Fällen sind beide Verfahren mit dem selben Schlüsselpaar durchführbar[\[48,](#page-48-13) S. 2].

Das VXEdDSA Verfahren erweitert XEdDSA zu einer verifizierbaren Zufallsfunktion[\[48,](#page-48-13) S. 2]. Das bedeutet, dass es möglich ist, durch die Verizierung der Signatur einen Beweis p zu erhalten, welcher garantiert eindeutig für die Nachricht und den verwendeten Schlüssel ist. Dabei kann von der Kenntnis des Beweises, sowie des öffentlichen Schlüssels nicht auf den privaten Schlüssel geschlossen werden. Somit kann ein Schlüsselpaar gleichzeitig zum Verschlüsseln und Signieren einer Nachricht genutzt werden, was den Verwaltungsaufwand verringert.

### <span id="page-23-1"></span>3.4 Spezifikation als XEP-0384

Hier soll genauer auf die Spezikation von OMEMO als XMPP Extension Protocol[\[6\]](#page-46-5) eingegangen werden.

OMEMO wurde 2015 von Andreas Straub entwickelt und für Conversations implementiert[\[35\]](#page-48-0). Im Herbst 2015 wurde es als Proto-XEP (noch auf Basis des Signalprotokolls) vorgeschlagen und im Dezember 2016 von der XSF als XEP-0384[\[6\]](#page-46-5) (mit Olm[\[5\]](#page-46-4) als Basis) akzeptiert.

OMEMO hat das Ziel, das mittlerweile veraltete OTR-Verfahren[\[49\]](#page-48-14) als bevorzugte Verschlüsselungsmethode im Bereich der Kommunikation mittels XMPP abzulösen[\[6,](#page-46-5) S. 4].

<span id="page-24-2"></span>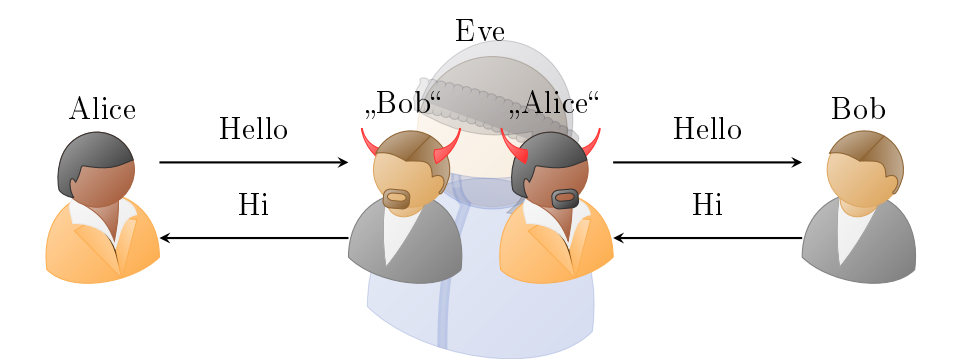

Abbildung 3.4: Schema eines Man-in-the-Middle Angriffs. Eve gibt sich gegenüber Alice als Bob und gegenüber Bob als Alice aus.

### <span id="page-24-0"></span>3.4.1 Audit

Die OMEMO-Spezikation wurde im Juni 2016 einem unabhängigen Sicherheitsaudit[\[36\]](#page-48-1) unterzogen, wobei eine Sicherheitslücke entdeckt wurde, welche jedoch bereits behoben wurde. In der anfälligen Variante war es einem kompromittierten Gerät möglich, einen Man-in-the-Middle Angriff durchzuführen (vgl. Abbildung [3.4\)](#page-24-2).

Der Grund war, dass einem Angreifer, welcher sich Kontrolle über eines der genutzten Geräte beschaffen konnte, der symmetrische Schlüssel des Nachrichteninhaltes (MessageKey) bekannt war. Damit war es ihm möglich, den Nachrichteninhalt mit einer veränderten Nachricht auszutauschen, welche er einfach mit dem gleichen Schlüssel verschlüsseln konnte, wie die ursprüngliche Nachricht[\[36,](#page-48-1) S. 16] (siehe Abb. [3.5\)](#page-25-1). Andere Geräte hatten in der anfälligen Variante des Protokolls keine Möglichkeit, die Authentizität der veränderten Nachricht festzustellen, da der AES-Auth-Tag[\[50\]](#page-48-15) (bei Verwendung von AES-GCM) der Nachricht einfach an den verschlüsselten Inhalt angehängt wurde und somit ebenfalls der Kontrolle des Angreifers unterlag. Behoben wurde das Problem, indem der Auth-Tag aus dem Ciphertext-Teil in den MessageKey verschoben und für jeden Empfänger verschlüsselt wird. Somit ist der Angreifer nicht mehr in der Lage, den Auth-Tag und die Nachricht gleichzeitig zu fälschen, was den Angriff erfolgreich verhindert.

### <span id="page-24-1"></span>3.4.2 Voraussetzungen

Damit zwei Nutzer OMEMO-verschlüsselt kommunizieren können, müssen beide Server nutzen, die folgende XEPs implementieren[\[6,](#page-46-5) S. 4]:

• XEP-0163[\[41\]](#page-48-6): *Personal Eventing Protocol* zur Veröffentlichung und Verteilung der Schlüsselbündel.

<span id="page-25-1"></span>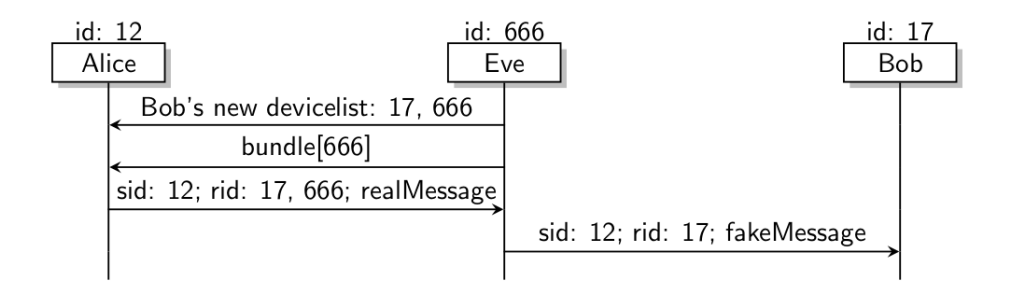

Abbildung 3.5: Beispiel eines MitM-Angris mit Hilfe eines kompromittierten Ge-rätes. Grafik aus [\[36\]](#page-48-1)

- XEP-0280[\[51\]](#page-49-0) (optional): Message Carbons zur Verteilung gesendeter Nachrichten an alle Geräte (des Senders und Empfängers).
- XEP-0313[\[52\]](#page-49-1) (optional): *Message Archive Management* zur Speicherung von Nachrichten in einem Archiv auf dem Server. Dadurch können Geräte verpasste Nachrichten nachträglich abrufen.

Die Protokollerweiterungen Message Carbons und Message Archive Management sind dabei nicht erforderlich, aber zur vollen Ausschöpfung der durch OMEMO gegebenen Möglichkeiten empfehlenswert. Durch Ersteres wird die Zustellung empfangener Nachrichten an alle angemeldeten Geräte des Nutzers ermöglicht[\[51\]](#page-49-0). Auf einem Server, der dieses XEP nicht unterstützt, erhält nur die Ressource (Gerät des Nutzers) mit der höchsten Priorität die Nachricht. Das ist gerade im Umfeld der Mehrgerätenutzung nicht wünschenswert.

Message Archive Management hingegen ermöglicht es dem Server, Nachrichten für Alice zwischenzuspeichern und später an Geräte zuzustellen, die zum Zeitpunkt des Nachrichtenversands nicht angemeldet waren[\[52\]](#page-49-1). Auch diese Fähigkeit ist gerade bei der Nutzung mehrerer Geräte mit mitunter instabiler Internetanbindung (z.B. Mobiltelefone im Mobilfunknetz) hilfreich, um Nachrichten auf allen Geräten synchron zu halten.

#### <span id="page-25-0"></span>3.4.3 Beispiele

Wenn Alice sich das erste mal mit einem OMEMO-fähigen Gerät anmeldet, erzeugt sie ihren Identitätsschlüssel (IdentityKey) und eine eindeutige Geräte-ID (deviceId). Als nächstes ruft sie ihre eigene Geräteliste (deviceList) ab, um zu überprüfen, ob weitere Geräte unter Alice' Nutzerkennung OMEMO-Unterstützung angemeldet haben (siehe Abbildung [3.6\)](#page-26-0). Sollte sie zuvor einen neuen *IdentityKey* generiert haben, prüft sie, ob die ebenfalls frisch generierte deviceId bereits in der Liste vorhanden ist und erstellt ggf. eine neue. Es ist wichtig, dass die *deviceId* eindeutig ist, da darüber OMEMO-Geräte identifiziert werden.

```
<message from = 'alice@wonderland.lit'
         to = 'alice@wonderland.lit'
         type = 'headline'
         id = '2QZ2r-14' >
  <event xmlns='http://jabber.org/protocol/pubsub#event'>
    <items node='urn:xmpp:omemo:0:devicelist'>
      <item>
        <list xmlns='urn:xmpp:omemo:0'>
          <device id='666338132'/>
          <device id='1723307798'/>
        \langle/list>
      </item>
    </items>
  </event>
</message>
```
Abbildung 3.6: Eine empfangene Geräteliste

Als nächstes stellt *Alice* sicher, dass ihre eindeutige *deviceId* auf der *device-*List vorhanden ist. Das heißt, sie fügt ihre ID gegebenenfalls zur Geräteliste hinzu und veröffentlicht die aktualisierte Liste neu (siehe Abbildung [3.7\)](#page-26-1). Damit hat sie OMEMO-Unterstützung angekündigt.

```
<iq from='alice@wonderland.lit' type='set' id='2QZ2r-17'>
  <pubsub xmlns='http://jabber.org/protocol/pubsub'>
    <publish node='urn:xmpp:omemo:0:devicelist'>
      <item>
         <list xmlns='urn:xmpp:omemo:0'>
           <device id='666338132'/>
           <device id='1723307798'/>
           <device id='2143084793'/> <!-- <-neue Id -->
        \langle/list>
      </item>
    </publish>
  </pubsub>
\langleiq>
```
Abbildung 3.7: Alice veröffentlicht eine aktualisierte Geräteliste mit ihrer deviceId

Als nächstes veröffentlicht sie gegebenenfalls ihr OMEMO deviceBundle mit ihrem öffentlichen IdentityKey, einem  $SignedPreKey$  samt Signatur, sowie einer Liste mit etwa 100 PreKeys (siehe Abbildung [3.8\)](#page-27-0).

#### 3 OMEMO

```
<iq to='alice@wonderland.lit' id='2QZ2r-25' type='set'>
  <pubsub xmlns='http://jabber.org/protocol/pubsub'>
    <publish node='urn:xmpp:omemo:0:bundles:2143084793'>
      <item>
        <bundle xmlns='urn:xmpp:omemo:0'>
          <signedPreKeyPublic signedPreKeyId='1'>
            BASE64ENCODED...
          </signedPreKeyPublic>
          <signedPreKeySignature>
            BASE64ENCODED..
          </signedPreKeySignature>
          <identityKey>
            BASE64ENCODED..
          </identityKey>
          <prekeys>
            <preKeyPublic preKeyId='1'>
              BASE64ENCODED...
            </preKeyPublic>
            <preKeyPublic preKeyId='2'>
              BASE64ENCODED...
            </preKeyPublic>
            ...
          </prekeys>
        </bundle>
      </item>
    </publish>
  </pubsub>
\langleiq>
```
Abbildung 3.8: Alice veröffentlicht ihr PreKeyBundle

Dieses bundle kann jetzt z.B. von Bob angefordert werden, wenn dieser verschlüsselt mit Alice kommunizieren möchte. Alice braucht dazu nicht online zu sein. Bob extrahiert die Schlüssel im Bundle, prüft die Signaturen und wählt sich einen zufälligen PreKey aus. Diesen nutzt er, um wie in Abschnitt [3.1](#page-14-1) beschrieben um eine Sitzung mit jedem beteiligten Gerät aufzubauen. Falls bereits eine Sitzung vorhanden war, muss dieser Schritt natürlich nicht durchgeführt werden. Wenn er nun eine Nachricht verschlüsseln möchte, erstellt er zunächst einen symmetrischen Schlüssel (AES-GCM) und verschlüsselt damit den Nachrichteninhalt. Den symmetrischen Schlüssel verschlüsselt er anschlieÿend für jedes empfangende Gerät (alle vertrauten Geräte von Alice, sowie seine anderen eigenen). Dazu nutzt er wie in Abschnitt [3.2](#page-19-0) beschrieben die Sitzungen mit den Geräten. Die verschlüsselten MessageKeys werden zusammen

```
<message to='alice@wonderland.lit'
         from='bob@builder.tv'
         id='xox5u-59'type='chat'>
  <encrypted xmlns='urn:xmpp:omemo:0'>
    \langleheader sid='2084601931'> \langle!--Bob's sending device-->
      <key rid='666338132'> <!--Alice's first device-->
        BASE64ENCODED MESSAGE KEY...
      \langle/key>
      <key rid='1723307798'> <!--Alice's second device-->
        BASE64ENCODED MESSAEG KEY...
      </key>
      <key rid='2143084793'> <!--Alice's third device-->
        BASE64ENCODED MESSAEG KEY...
      </key>
      <key rid='6822874429'> <!--Bob's other device-->
        BASE64ENCODED MESSAEG KEY...
      \langle/key>
      <iv>BASE64ENCODED IV...</iv>
    </header>
    <payload>
      BASE64ENCODED ENCRYPTED MESSAGE...
    </payload>
  </encrypted>
</message>
```
Abbildung 3.9: Bob sendet eine verschlüsselte Nachricht an Alice. Die Nachricht enthält auch verschlüsselte Schlüssel für andere Geräte

mit der deviceId des jeweiligen Geräts im Header der zu sendenden Nachricht eingefügt (siehe Abbildung [3.9\)](#page-28-0).

Wenn Alice die Nachricht empfängt, überprüft sie zunächst, ob darin ein key Element mit ihrer deviceId existiert und verwirft die Nachricht, falls kein solches Element vorhanden ist[\[6,](#page-46-5) S. 9]. Ansonsten lädt sie die entsprechende Sitzung, bzw. erstellt diese wie in Abschnitt [3.2](#page-19-0) beschrieben. Dann entschlüsselt das mit ihrer deviceId ausgezeichnete key-Element, welches den verwendeten Nachrichtenschlüssel enthält. Damit kann sie anschlieÿend die Nachricht selbst entschlüsseln, welche sich im  $payload$ -Element befindet. Das entschlüsselte payload-Element wird anschließend wie ein normales body-Element behandelt.

Die OMEMO-Spezifikation empfiehlt, das in der Kryptografie-Bibliothek implementierte Trustmanagement zu deaktivieren und stattdessen die Verwaltung des Schlüsselvertrauens selbst zu behandeln [\[6,](#page-46-5) S. 11].

### <span id="page-29-0"></span>3.5 Vergleich zu herkömmlicher Ende-zu-Ende Verschlüsselung

Im Bereich der Kommunikation ist Ende-zu-Ende Verschlüsselung nichts neues. Für XMPP gibt es beispielsweise u.a. zwei andere XEPs, welche Verschlüsselungsschemata spezifizieren.

### <span id="page-29-1"></span>3.5.1 OpenPGP

Das ältere von beiden ist XEP-0027[\[53\]](#page-49-2), welches die Nutzung von OpenPGP in XMPP beschreibt. Dieses XEP stammt aus dem Jahr 2002 und wurde inzwischen vom (experimentellen) XEP-0373[\[54\]](#page-49-3) abgelöst.

Im OpenPGP Verschlüsselungsverfahren besitzen beide Nutzer nur jeweils ein Schlüsselpaar. Wenn Alice eine Nachricht an Bob schreibt, besorgt sie sich zunächst Bob's öffentlichen Schlüssel und nutzt diesen, um alle ihre Nachrichten an Bob zu verschlüsseln. Der Vorteil ist, dass dieses System recht übersichtlich ist. Jeder Nutzer besitzt nur ein einziges Schlüsselpaar und XMPP-Nachrichten bestehen nur aus zwei Elementen (Nachrichtensignatur und Ciphertext). Sollte ein Nutzer mehrere Geräte benutzen, so kann er sein Schlüsselpaar an diese verteilen und hat so von jedem Gerät Zugriff auf die Unterhaltung. Auÿerdem können auch sehr alte Nachrichten bequem entschlüsselt werden, was OpenPGP vor allem für Nutzer interessant macht, die gerne ein verschlüsseltes Archiv vergangener Nachrichten aufbewahren möchten. Verlorene Nachrichten, oder solche in falscher Reihenfolge haben keine Auswirkungen auf die Verschlüsselung.

Der Nachteil besteht darin, dass das Verfahren weder forward- noch future secrecy bietet. Sollte Eve zu beliebigem Zeitpunkt Zugriff auf  $Alice'$  Schlüssel erhalten, so kann sie alle Nachrichten, die an Alice gesendet wurden, mitlesen. Sollte Alice von dem Angriff nichts mitbekommen, so kann Eve außerdem auch zukünftige Nachrichten entschlüsseln. Wird OpenPGP ohne Signaturen verwendet, so können die Kommunikationsteilnehmer sich nicht sicher sein, mit wem sie kommunizieren. Werden hingegen Signaturen verwendet, so fehlt dem Verfahren die Eigenschaft der Abstreitbarkeit (plausible deniability). Marlinspike beschreibt das OpenPGP-Verfahren als ärchitectural dead-end"[\[55\]](#page-49-4). Trotz dieser Nachteile ist OpenPGP eine populäre Methode zum Verschlüsseln von E-Mails. Auch die Messaging-Anwendung Kontalk verwendet OpenPGP als bevorzugte Verschlüsselungsmethode[\[29\]](#page-47-12). Ein weiteres Anwendungsgebiet von OpenPGP ist das Signieren von Software-Updates (bspw. in vielen Linux Repositorien).

### <span id="page-30-0"></span>3.5.2 OTR

XEP-0364[\[49\]](#page-48-14) aus dem Jahre 2015 hingegen beschreibt die verschlüsselte Kom-munikation mittels OTR[\[9\]](#page-46-8). OTR steht für Öff the RecordMessaging und wurde vom Cypherpunks-Projekt[\[9\]](#page-46-8) entwickelt, um die Probleme von OpenPGP zu lösen. Da OTR Protokoll-agnostisch ist, war eine Spezifikation als XEP lange Zeit nicht notwendig. Eingesetzt wurde OTR in Kombination mit XMPP schon lange Zeit bevor das XEP verfasst wurde. Im OTR-Verschlüsselungsverfahren werden ähnlich wie bei OMEMO für jede Nachricht neue Schlüssel erzeugt[\[14\]](#page-46-13). Dadurch erfüllt OTR forward secrecy. Des weiteren bietet OTR plausible deniability, da am Ende einer Sitzung die Signaturschlüssel veröffentlicht werden. Ein großer Nachteil ist, dass das Verfahren nur für die Kommunikation zwischen zwei Endpunkten eignet. Weder Konferenzen (z.B. MUCs[\[24\]](#page-47-7)), noch die gleichzeitige Nutzung mehrerer Geräte/Ressourcen pro Nutzer sind möglich, da OTR nicht zwischen einzelnen Geräten unterscheidet. Außerdem müssen bei OTR beide Chatteilnehmer gleichzeitig online sein, da eine Sitzung aktiv ausgehandelt und nach beendeter Unterhaltung wieder verworfen wird.

Zur Sitzungsverhandlung wird das sogenannte SCIMP[\[56\]](#page-49-5)-Protokoll genutzt[\[14\]](#page-46-13). Dieses wurde 2012 von Phil Zimmermanns Firma Silent Circle entwickelt und unter anderem in den Kommunikationsanwendungen Silent Text, bzw. Silent Phone eingesetzt. Erstere wurde im Jahr 2015 eingestellt. Silent Phone nutzt hingegen interessanterweise inzwischen ebenfalls den Double Ratchet Algorithmus[\[57\]](#page-49-6).

### <span id="page-30-1"></span>3.5.3 OMEMO als nächste Generation?

OMEMO, bzw. das Signalprotokoll kombiniert die Vorteile beider Verfahren und löst gleichermaÿen die Probleme, welche durch ein verändertes Ökosystem entstanden sind. Durch die Verwendung der PreKeyBundles ermöglicht OME-MO die Kommunikationsaufnahme und Sitzungserstellung auch dann, wenn eines der genutzten Endgeräte offline ist. Durch die Unterscheidung einzelner Geräte eines Nutzers wird Ende-zu-Ende verschlüsselte Kommunikation mit mehreren Endpunkten möglich. Durch die Verwendung eines IdentityKeys kann einem Nutzer ähnlich wie bei OpenPGP eine gleichbleibende Identität zugewiesen werden, die von Kontakten überprüft werden kann. Des weiteren bietet das Verfahren im Gegensatz zu OpenPGP deniability und future- sowie forward secrecy.

### <span id="page-31-0"></span>3.6 Angriffsszenarien

Betrachten wir nun einmal Eves Situation als Angreifer. Konträr zu den Zielen der Nutzer von OMEMO gibt mehrere Ziele, wie Eve die Kommunikation von Alice und Bob beeinflussen kann:

- Mitlesen verschlüsselter Nachrichten
- Fälschen/Manipulieren von Nachrichten
- Deanonymisierung der Chatteilnehmer
- Nachweis, dass Kommunikation stattgefunden hat
- Unterbindung der Kommunikation

Das OMEMO Protokoll bietet Schutzmechanismen gegen eine Reihe von Angriffen.

#### <span id="page-31-1"></span>3.6.1 Mitlesen

Betrachten wir zunächst den wichtigsten Punkt, das Mitlesen der Kommunikation. Da Eve in der Kryptografie als Gegner gesehen wird, der Kontrolle über das gesamte Kommunikationsnetzwerk besitzt, gehen wir davon aus, dass sie jede übertragene Nachricht kopieren, speichern und verändern kann. Um eine abgefangene Nachricht entschlüsseln zu können, bräuchte Eve Zugriff auf verschiedene Schlüssel: Der eigentliche Nachrichtentext ist mit dem MessageKey verschlüsselt. Könnte Eve diesen kompromittieren, so wäre die Nachricht für sie lesbar. Allerdings wäre dies kein sehr lohnender Angriff, weil jede Nachricht mit einem anderen Schlüssel gesichert ist. Eve könnte den Angriff mit dem Schlüssel also nicht fortsetzen. Der MessageKey hingegen ist mit dem RatchetKey der sending bzw. receiving chain des Senders, bzw. Empfängers verschlüsselt. Auf diesen kann Eve aus abgefangenen Nachrichten nicht schlieÿen, da mit jedem Schritt lokale Zufallswerte auf den Geräten von Alice und Bob in das Verfahren eingeführt werden, welche nicht über das Netzwerk übertragen werden. Sollte es Eve also zu einem Zeitpunkt schaffen, auf irgendeine Weise auf den  $RatehetKey$  zu schließen, so kann auch dieser Angriff nicht fortgeführt werden. Bei beiden Angriffen hat  $Eve$  auch keine Chance, vergangene Nachrichten zu lesen, da aus neuen Schlüsseln nicht auf alte geschlossen werden kann (vgl. [3.2\)](#page-19-0).

Ein weiterer denkbarer Angriff wäre eine sogenannte Man-in-the-Middle-Attacke (kurz MitM, etwa Mittelsmannangriff). Dabei stellt sich Eve zwischen Alice und Bob und gibt sich gegenüber den beiden als jeweils der andere aus (vgl. Abbildung [3.4\)](#page-24-2). Für Alice scheint es so, als kommuniziere sie mit Bob, Bob gegenüber gibt sich Eve hingegen als Alice aus. Solche  $M$ it $M$ -Angriffe sind sehr effektiv und können im schlimmsten Fall das sicherste Verschlüsselungsverfahren überwinden, da keine Kryptografie besiegt werden muss.

Als Gegenmaßnahme bietet OMEMO die Möglichkeit, IdentityKeys über einen externen Kanal zu verifizieren. Dazu wird beispielsweise der Fingerprint  $(SHA1-Prifsumme des *IdentityKeys*$  angezeigt, welcher vom Nutzer verglichen werden kann (z.B. durch Scannen eines QR-Codes). Der Hintergrund ist, dass Eve nicht in der Lage ist, einen *IdentityKey* mit beliebiger Prüfsumme zu generieren.

### <span id="page-32-0"></span>3.6.2 Fälschen/Manipulieren von Nachrichten

Es könnte ein lohnendes Ziel für Eve sein, Nachrichten zwischen Alice und Bob zu manipulieren. Sie könnte beispielsweise den Nachrichteninhalt abändern wollen, um so Falschinformationen zu verbreiten. Dagegen ist das OME-MO Protokoll gefeit, indem die Nachrichtenschlüssel und auch der Auth-Tag verschlüsselt sind. Letzterer garantiert, dass die Nachricht auf dem Weg vom Sender zum Empfänger nicht verändert wurde. Sollte Eve den Inhalt manipuliert haben, schlägt die Überprüfung des Auth-Tags fehl und der Empfänger wird auf die Manipulation aufmerksam. An dieser Stelle war das Protokoll in einer frühen Version angreifbar (vgl. [3.4.1\)](#page-24-0).

Um Nachrichten fälschen, bzw. erfolgreich manipulieren zu können, müsste Eve den Auth-Tag der Nachricht fälschen. Das ist im Normalfall nicht möglich, da Eve dazu an Schlüsselmaterial gelangen müsste, welches nie über das Netzwerk übertragen wird.

### <span id="page-32-1"></span>3.6.3 Unterbinden der Kommunikation

Um die Kommunikation zwischen Alice und Bob zu verhindern, könnte Eve beispielsweise verhindern, dass die Kommunikationspartner in den Besitz der OmemoBundles des jeweils anderen kommen. Auf diese Weise könnten Alice und Bob keine kryptografischen Sitzungen miteinander aufbauen. Genauso gut könnte sie jedoch auch einfach die genutzten Server direkt angreifen, um jegliche Kommunikation zu verhindern (DDoS). In einem solchen Fall könnten Alice und Bob sich jedoch einfach neue Server suchen und ihre Kommunikation dort fortsetzen. Dies wird durch die dezentrale Natur des XMPP-Netzwerkes ermöglicht. Es sei des weiteren angemerkt, dass das OMEMO-Protokoll auch dann noch funktioniert, wenn einzelne Nachrichten verloren gehen oder in falscher Reihenfolge beim Empfänger ankommen.

### <span id="page-33-0"></span>3.7 Mögliche Weiterentwicklung

OMEMO hat das Potential, OTR und OpenPGP im Bereich des Instantmessaging abzulösen. Jedoch gibt es ein paar Punkte, die ich eventuell für zukünftige Entwicklungen in Erwägung ziehen würde.

Zum einen nutzt OMEMO kein Web-of-Trust, wie es z.B. aus OpenPGP bekannt ist. Es wäre vielleicht eine Überlegung wert, IdentityKeys bei Verifizierung zu signieren und die Signaturen zu veröffentlichen, sodass Nutzer bei Kontaktaufnahme einen ersten groben Eindruck bekommen können, ob der Kontakt vertrauenswürdig ist oder nicht. Natürlich wirft das weitere Fragen zur Privatsphäre auf, da jeder sehen könnte, wer mit wem Kontakt hat.

Alternativ könnte man die IdentityKeys seiner Kontakte auch nur für sich selbst signieren und in einen privaten PubSub-Konten auf dem Server ablegen. Damit könnte man eventuell das Vertrauen in die Geräte von Kontakten auf den eigenen Geräten synchronisieren. Momentan muss man bei Nutzung eines neuen Gerätes jedes mal neu entscheiden, ob man den Geräten eines Kontakts vertraut oder nicht. Analog muss man jedes mal, wenn man einem Gerät vertraut oder misstraut, die gleiche Änderung auf allen anderen Geräten vornehmen. Das kann mitunter umständlich und unübersichtlich werden. Wenn jedes Gerät die IdentityKeys vertrauter Geräte signieren würde, müsste ein neues Gerät A bloß einem älteren Gerät B vertrauen und vertraut damit automatisch transitiv allen Geräten, denen auch B vertraut:

$$
A \xrightarrow{\text{vert } \text{cut}} B \xrightarrow{\text{vert } \text{cut}} C
$$
  

$$
\Rightarrow A \xrightarrow{\text{vert } \text{cut}} C
$$

Letztere Idee könnte man zum Beispiel im Bereich des IoT (Internet of Things) nutzen. In der XSF gibt es eine Arbeitsgruppe, die sich mit der Nutzung von XMPP im Kontext von IoT auseinander setzt und untersucht, inwieweit XMPP zur sicheren und einheitlichen Kommunikation von Things beitragen kann[\[58\]](#page-49-7).

IoT-Geräte verfügen oftmals über kein komfortables Interface zur Konguration. Ergo wäre auch die Verwaltung von Vertrauen eine schwierige Aufgabe. Das könnte man lösen, indem man ein Master -Gerät einrichtet, welches entscheidet, welche Geräte vertrauenswürdig sind. Jedes Thing müsste dann lediglich dem Master vertrauen, und könnte dessen Vertrauensentscheidungen übernehmen. Auf diese Art wäre es auch möglich, Things zu Gruppen zusammen zu fassen. Jedes Thing dürfte dann bspw. nur anderen Things vertrauen, mit denen es eine Gruppe teilt.

## <span id="page-34-0"></span>4 Implementation und Ergebnisse

### <span id="page-34-1"></span>4.1 Ziele und Aufgaben

Ziel meiner Implementation ist die Umsetzung des im XEP-0384[\[6\]](#page-46-5) spezifizierten Protokolls für die  $Smack-Bibliothek[2]$  $Smack-Bibliothek[2]$  mithilfe der Kryptografiebibliothek libsignal-protocol-java[\[1\]](#page-46-0). Dies umfasste folgende Aufgaben:

- OMEMO-spezifische Stanzas interpretieren und erstellen
- Auf eingehende Stanzas reagieren
- Schaffung einer Infrastruktur zur Schlüsselverwaltung
- Nutzung der *libsignal-protocol-java* für kryptografische Operationen

Die Ergebnisse meiner Arbeit sind auf Github<sup>[59</sup>, [60\]](#page-49-9) zu finden.

Im Zentrum der Implementation steht die Klasse OmemoManager, welche dem Nutzer grundsätzliche Methoden zur OMEMO Verschlüsselung zur Verfügung stellt. Die Klasse besitzt unter anderem Methoden zum Verschlüsseln von Nachrichten, zum Registrieren eines OmemoMessageReceivedListeners, welcher entschlüsselte empfangene Nachrichten an den Nutzer der Bibliothek zurück liefert, sowie zum Regenerieren der eigenen Identitätsschlüssel und zum Entfernen anderer Geräte aus der DeviceList.

Die Smack Bibliothek stellt sogenannte Provider bereit, mit deren Hilfe eingehende XML-Stanzas in ExtensionElement-Objekte umgewandelt werden. Für meine Implementation habe ich meine eigenen Provider-Klassen Omemo-BundleProvider, OmemoDeviceListProvider, sowie OmemoMessageProvider entworfen, welche OMEMO-spezifische Stanzas erkennen und automatisch in Objekte der entsprechenden Java-Klassen umwandeln.

Der OmemoStore ist für die Speicherung von Schlüsseln, sowie weiterer Informationen, wie dem Vertrauensstatus zuständig. Wie die Daten genau gespeichert werden (Datenbank, einzelne Dateien o.ä.) lasse ich dabei dem Nutzer übrig. Definiert werden lediglich die Interfaces der Methoden.

Da ein Bundle, wie im XEP definiert<sup>[\[6\]](#page-46-5)</sup>, eine andere Form hat, als ein PreKeyBundle (libsignal-protocol-java[\[1\]](#page-46-0)), (es enthält alle PreKeys des Nutzers, nicht nur einen) muss meine Implementation zufällig einen PreKey aus4 Implementation und Ergebnisse

wählen, und damit ein neues  $PreKeyBundle$  erstellen, welches an die Signal-Bibliothek weitergegeben wird.

Eine Nachricht wird vom OmemoService mit Hilfe eines OmemoMessage-Builder s erstellt. Diese Klasse kümmert sich darum, den Inhalt einer Nachricht mit einem AES Schlüssel (MessageKey) zu verschlüsseln und diesen anschlieÿend mit Hilfe der OmemoSessions der Empfängergeräte für jedes Gerät zu chiffrieren.

Eingehende OmemoMessages werden zunächst vom OmemoMessageProvider geparst und anschlieÿend von einem internen Listener an den OmemoService weitergegeben. Dieser prüft, ob die Nachricht einen Schlüssel enthält, der mit der eigenen deviceId gekennzeichnet ist. Dieser wird mit der OmemoSession des Senders entschlüsselt und bei Erfolg wird der entschlüsselte AES Schlüssel genutzt um an den Inhalt der Nachricht zu kommen, welcher als Klartext-Message an den registrierten OmemoMessageReceivedListener, bzw. Omemo-MucMessageReceivedListener zurückgegeben wird.

### <span id="page-35-0"></span>4.2 Kurzüberblick die Implementation

Im Folgenden gebe ich einen kurzen Überblick über das Ergebnis meiner Implementation des OMEMO-Protokolls als Erweiterung für die Java-basierte XMPP-Bibliothek Smack mithilfe von *libsignal-protocol-java* als Kryptografiebibliothek.

Meine Implementation unterstützt sowohl Einzel- als auch Gruppenkonversationen, sowie den Versand von Offline-Nachrichten. Außerdem werden MessageCarbons unterstützt, dh. Nachrichten werden zwischen allen genutzten Geräten synchronisiert. Des weiteren bietet meine Implementation eine Gegenmaÿnahme für die in Abschnitt [3.4.1](#page-24-0) genannte Schwachstelle. Diese kann (noch) zu Kompatibilitätszwecken über einen Wahrheitswert ein- und ausgeschaltet werden.

Was meine Implementation noch nicht bietet ist ein funktionales Vertrauensmanagement. Standardmäÿig vertraut meine Implementation jeder Identität.

Die Implementation ist aus Gründen der Modularität in zwei Module aufgeteilt. Das ermöglicht die einfache Portierung der Erweiterung auf eine alternative Verschlüsselungsbibliothek (z.B. Olm).

### <span id="page-35-1"></span>4.2.1 smack-omemo

Das Modul smack-omemo[\[59\]](#page-49-8) enthält, wie weiter oben bereits beschrieben, von verwendeten kryptografischen Bibliotheken unabhängige Klassen, sowie Interfaces und abstrakte Klassen, welche von konkreten Implementationen imple-

#### 4.2 Kurzüberblick die Implementation

<span id="page-36-1"></span>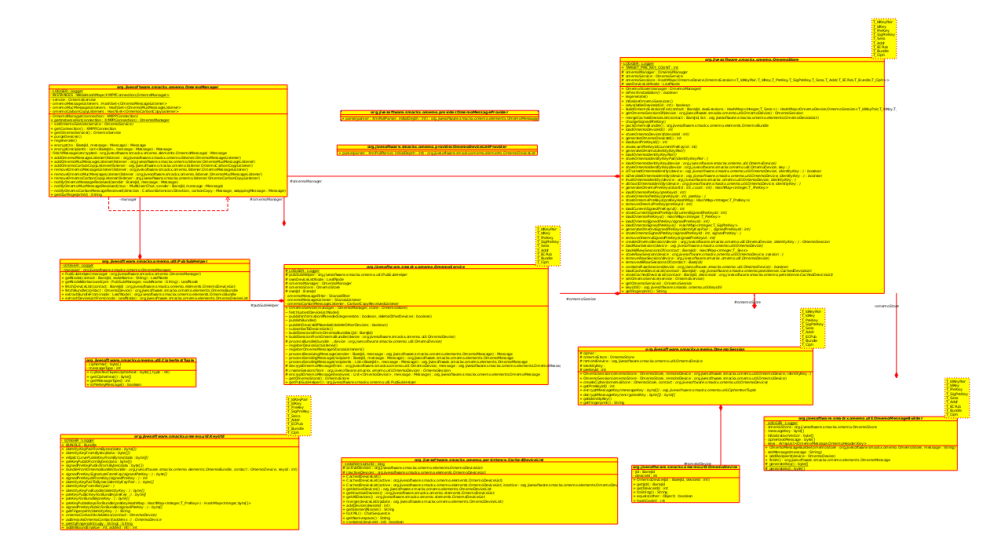

Abbildung 4.1: UML-Diagramm der wichtigsten Klassen des Moduls smackomemo

mentiert werden müssen (siehe Abbildung [4.1\)](#page-36-1). Zu letzteren gehören vor allem der OmemoStore, welcher die persistente Speicherung von Schlüsseln (z.B. in einer Datenbank) umsetzen soll. Der Programmierer, welcher das Modul in seiner Anwendung nutzen möchte, muss diese Klasse erweitern und Methoden zur Speicherung und zum Laden verschiedener Daten umsetzen. Empfohlen wird die Nutzung einer verschlüsselten Datenbank (z.B. sqlcipher [\[61\]](#page-49-10)) zur sicheren Ablage der kryptografischen Schlüssel im Speicher.

Auÿerdem nden sich in diesem Modul sogenannte Providerklassen, die eingehende XMPP-Stanzas in Java-Objekte parsen.

### <span id="page-36-0"></span>4.2.2 smack-omemo-signal

Das Modul smack-omemo-signal[\[60\]](#page-49-9) ist eine konkrete Implementation des Moduls smack-omemo[\[59\]](#page-49-8) mithilfe der Bibliothek libsignal-protocol-java[\[1\]](#page-46-0). Da libsignal-protocol-java unter der GPL-Lizenz steht[\[8\]](#page-46-7), Smack hingegen unter der Apache Public License lizenziert ist[\[7\]](#page-46-6), war die Aufspaltung in zwei Module notwendig, um die eventuelle spätere Integration von smack-omemo mit einer anderen konkreten Implementation (z.B. mit Olm[\[5\]](#page-46-4)) in das Smack-Projekt zu ermöglichen, ohne eine Lizenzänderung vornehmen zu müssen. Der Grund hierfür ist die virale Eigenschaft der GNU General Public License[\[62\]](#page-49-11), welche die Nutzung von GPL-Code in APL-Programmen verhindert[\[63\]](#page-49-12).

Es sei angemerkt, dass das Modul smack-omemo-signal aus nur 5 Klassen besteht (siehe Abbildung [4.2\)](#page-37-1). Eine Portierung auf eine andere Kryptograebibliothek sollte also relativ schnell und einfach umzusetzen sein.

#### 4 Implementation und Ergebnisse

<span id="page-37-1"></span>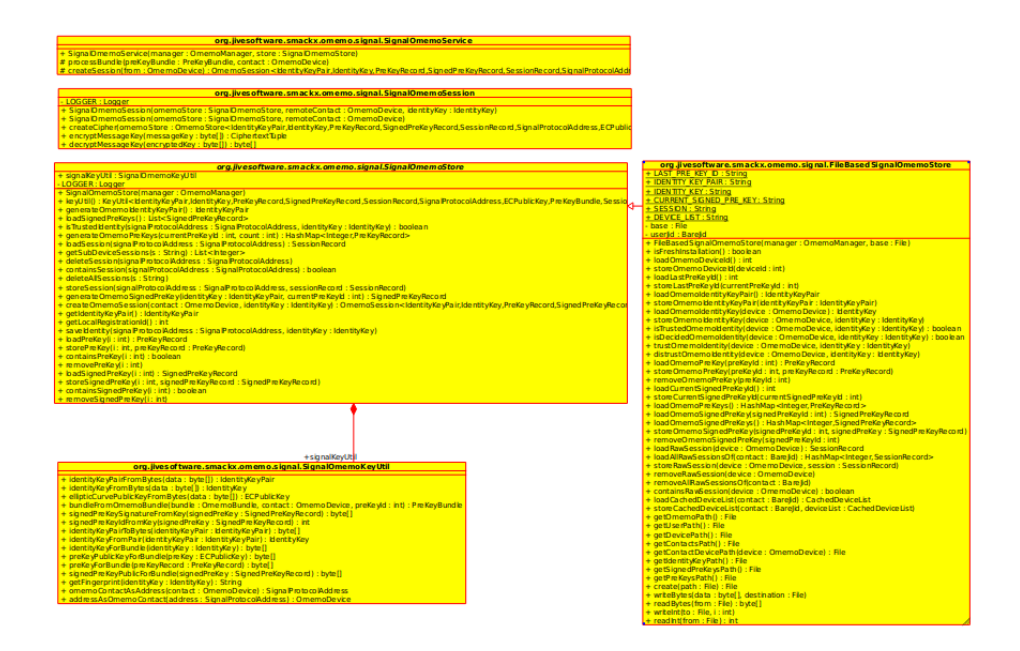

Abbildung 4.2: UML-Diagramm der wichtigsten Klassen des Moduls smackomemo-signal

Die Klassen im Modul besitzen die gleichen Namen wie ihre Gegenstücke im smack-omemo-Modul, nur jeweils mit dem Prefix Signal. Ich empfehle für eine spätere Olm-Implementation dementsprechend den Prefix  $Olm$  zu verwenden.

### <span id="page-37-0"></span>4.2.3 Beispiele

Wenn Alice die beiden Module in ihrem Programm nutzen möchte, erstellt sie zunächst einen OmemoManager, sowie eine konkrete Implementation des SignalOmemoStores. Der OmemoStore lädt bestehende Schlüssel, bzw. generiert neue, sollten keine bestehenden Schlüssel gefunden werden. Hier kann beispielsweise der FileBasedSignalOmemoStore verwendet werden. Zusätzlich wird ein konkretes Objekt des SignalOmemoServices benötigt, welches den erstellten OmemoManager und OmemoStore übergeben bekommt. Anschlieÿend sollte der Nutzer noch Listener für OMEMO-Nachrichten in Einzel- und Gruppenchats registrieren. Eine Beispielimplementation kann so aussehen (Abbildung [4.3\)](#page-39-0):

Intern werden beim Start die aktuelle DeviceList des Nutzers abgerufen, und - im Falle, dass die eigene ID noch nicht dabei ist, diese hinzugefügt und die Liste neu veröffentlicht. Außerdem wird ein OmemoBundle erstellt und veröffentlicht, welches es anderen Nutzern ermöglicht, mit Alice verschlüsselten Kontakt aufzunehmen.

Wenn Alice nun eine Nachricht an Bob (hier die Grinsekatze) verschlüsseln

möchte, ruft sie die Methode encrypt(BareJid bobsJid, Message message) auf und erhält, gegebenenfalls, ein verschlüsseltes Message Objekt, welches wie eine normale Nachricht versendet, und von Bobs Geräten, die OMEMO unterstützen und in der Geräte-Liste waren, entschlüsselt werden kann (Abbildung [4.4\)](#page-40-0).

Wenn Bob (hier die Grinsekatze) eine Nachricht an Alice sendet, wird diese vom Modul erkannt, welches automatisch versucht, die Nachricht zu entschlüsseln. Alice bekommt den Klartext bei erfolgreicher Entschlüsselung, durch den OmemoMessageReceivedListener zurückgeliefert.

Der ab hier folgende Code ist nicht notwendig, da er automatisch aufgerufen wird, jedoch verdeutlicht er sehr gut die interne Funktionsweise (Abbildung [4.5\)](#page-40-1).

Falls die Nachricht nicht entschlüsselt werden konnte (z.B. mangels passendem Schlüssel), wird sie stillschweigend verworfen.

Um zu bestimmen, welche Geräte eines Kontakts OMEMO unterstützen, ruft Alice dessen Device List PEP-Node ab (Abbildung [4.6\)](#page-40-2). Falls die Node existiert, unterstützt der Kontakt OMEMO auf allen Geräten, deren DeviceIDs in der zurückgelieferten Liste enthalten sind.

Auf gleiche Weise kann Alice nun das OmemoBundle eines der Geräte in der Liste abrufen (Abbildung [4.7\)](#page-40-3):

Dieses enthält neben dem öffentlichen *IdentityKey* des Nutzers, einen Signed-PreKey mit Signatur, sowie eine Liste von 100 sogenannter PreKeys. Aus diesen kann Alice sich zufällig einen auswählen und damit eine Sitzung erstellen, mit der Zukünftige Nachrichten ver- und entschlüsselt werden können. Die kryptografischen Hintergründe und Verfahren können Kapitel 2 entnommen werden.

#### 4 Implementation und Ergebnisse

```
// connect and login
connection = new XMPPTCPConnection("alice@wonderland.lit",
"password", "wonderland.lit").connect();
connection.login();
// OMEMO
OmemoManager omemoManager = OmemoManager
.getInstanceFor(connection);
FileBasedSignalOmemoStore omemoStore =
new FileBasedSignalOmemoStore(omemoManager,
new File("/home/alice/chat/store"));
new SignalOmemoService(omemoManager, store);
//Listeners
OmemoMessageListener messageListener = (bareJid, message) -> {
if(bareJid != null && message != null) {
System.out.println(bareJid+": "+message.getBody());
}
};
OmemoMucMessageListener mucMessageListener =
(multiUserChat, bareJid, message) -> {
if(multiUserChat != null && bareJid != null
&& message != null) {
System.out.println(multiUserChat.getRoom()+":
"+bareJid+": "+message.getBody());
}
};
omemoManager.addOmemoMessageListener(messageListener);
omemoManager.addOmemoMucMessageListener(mucMessageListener);
//enable message carbons
CarbonManager.getInstanceFor(connection).enableCarbons();
```
Abbildung 4.3: Simpler Chat Client

```
BareJid recipient = JidCreate.bareFrom(
"chesirecat@wonderland.lit");
Message message = new Message();
message.setBody("But I don't want to go among mad people.");
Message secret = omemoManager.encrypt(recipient, message);
chatManager.createChat(recipient.asEntityJidIfPossible())
.sendMessage(secret);
```
Abbildung 4.4: Senden einer verschlüsselten Nachricht

```
Message secret;
// Some method to receive the message
Message clear = omemoService.decrypt(chesire, secret);
omemoMessageListener.onOmemoMessageReceived(clear);
```
Output: Chesirecat: Oh, you can't help that, we're all mad here. I'm mad. You're mad.

Abbildung 4.5: Veranschaulichung der Entschlüsselung

<span id="page-40-2"></span>OmemoDeviceList deviceList = omemoService.getPubSubHelper() .fetchDeviceList(bobsJid);

Abbildung 4.6: Abrufen einer DeviceList

```
int deviceId = deviceList.get(0);
OmemoContact omemoContact = new OmemoContact(bobsJid, deviceId);
OmemoBundle bundle = omemoService.getPubSubHelper()
.fetchBundle(omemoContact);
```
Abbildung 4.7: Abrufen eines OmemoBundles

## <span id="page-42-0"></span>5 Fazit

In den folgenden Abschnitten werde ich kurz erläutern, auf welche unerwarteten Hindernisse ich gestoÿen bin, bzw. welche Erwartungen erfüllt, bzw. nicht erfüllt wurden.

### <span id="page-42-1"></span>5.1 Fazit zum theoretischen Teil

Während der Recherchephase meiner Arbeit habe ich viel über die im Signalprotokoll verwendeten Mechanismen gelernt und konnte so mein Verständnis der Kryptografie erweitern. Ich habe gelernt, Protokollspezifikationen zu lesen und zu interpretieren.

### <span id="page-42-2"></span>5.2 Fazit zum Praxisanteil

Generell habe ich den Aufwand der Schlüsselverwaltung unterschätzt. Ich habe erfahren müssen, dass Kryptografie das Problem der Geheimhaltung versandter Nachrichten in eines der Schlüsselverwaltung verwandelt.

Kleinere Schwierigkeiten hat mir die spärliche Dokumentation der libsignalprotocol-java-Bibliothek bereitet. Hier wahr häufig ein Blick in den Quelltext notwendig. Sehr hilfreich war an vielen Stellen die OMEMO-Referenzimplementation in Conversations, an der ich mich in einigen (vor allem sicherheitskritischen) Punkten orientieren konnte.

Eine Herausforderung war es, den Code durch die intensive Nutzung von Generics modular und erweiterbar zu halten. Darunter hat in erster Linie die Lesbarkeit des Quelltextes gelitten.

Bei meiner Arbeit bin ich auf ein Problem mit Prosody Servern gestoßen. Deren PEP-Implementation ist teilweise inkompatibel mit Smack, daher musste ich einen Workaround für das Abrufen von PubSub-Nodes anbringen.

Mein Ziel, Nachrichten empfangen und senden zu können habe ich erreicht. Zur vernünftigen Nutzung des Quellcodes müsste ein Chatclient zusätzlich noch Vertrauensmanagement implementieren und den Nutzer ggf. dazu auffordern, Vertrauensentscheidungen zu treffen.

# Abbildungsverzeichnis

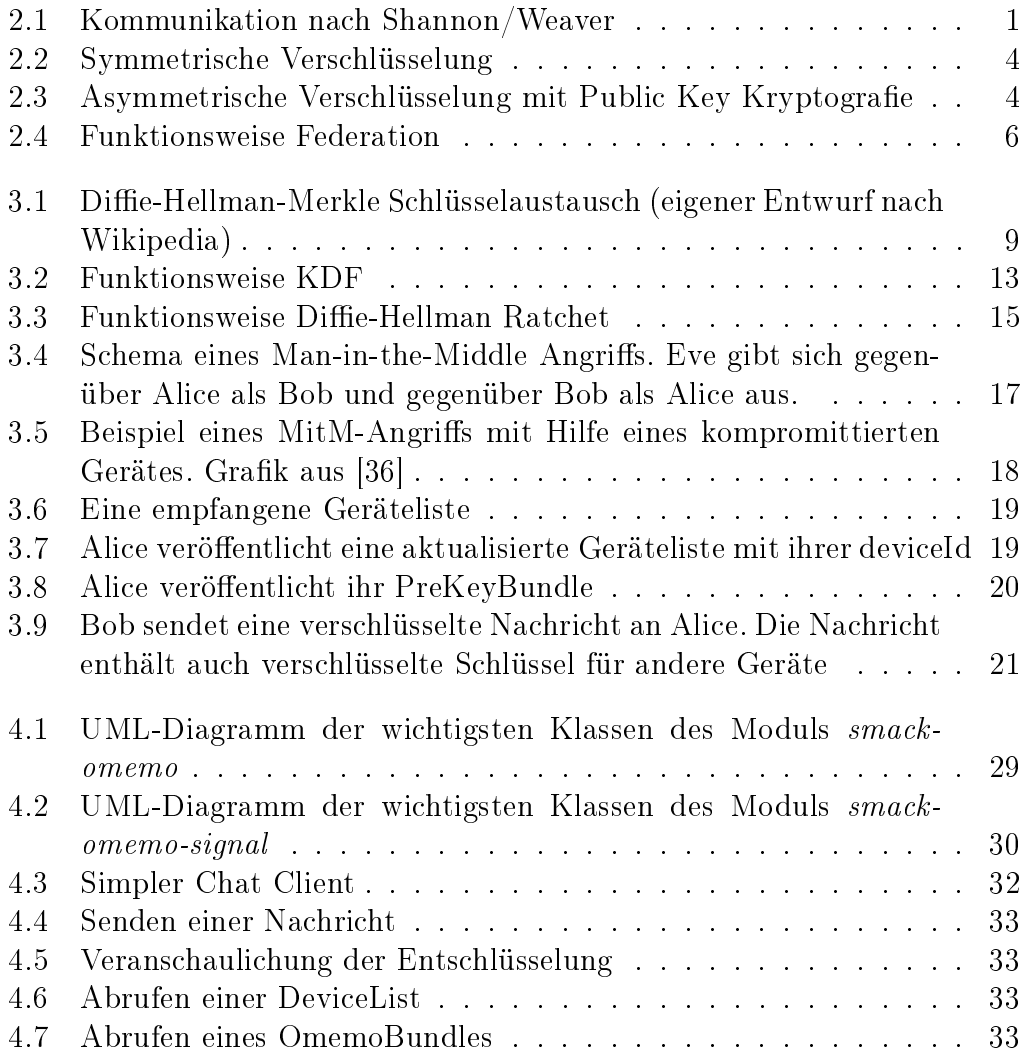

## Literaturverzeichnis

- <span id="page-46-0"></span>[1] OpenWhisperSystems. signal-protocol-java [https://github.com/](https://github.com/whispersystems/libsignal-protocol-java) [whispersystems/libsignal-protocol-java.](https://github.com/whispersystems/libsignal-protocol-java) Accessed: 2016-12-21.
- <span id="page-46-1"></span>[2] Smack Java XMPP Library [https://github.com/igniterealtime/](https://github.com/igniterealtime/Smack/) [Smack/.](https://github.com/igniterealtime/Smack/) Accessed: 2016-12-21.
- <span id="page-46-2"></span>[3] Daniel Gultsch. Conversations [https://conversations.im/.](https://conversations.im/) Accessed: 2016-12-21.
- <span id="page-46-3"></span>[4] Gajim plugin gajim-omemo [https://dev.gajim.org/gajim/](https://dev.gajim.org/gajim/gajim-plugins/wikis/OmemoGajimPlugin) [gajim-plugins/wikis/OmemoGajimPlugin.](https://dev.gajim.org/gajim/gajim-plugins/wikis/OmemoGajimPlugin) Accessed: 2016-12-21.
- <span id="page-46-4"></span>[5] Olm [https://matrix.org/git/olm/about.](https://matrix.org/git/olm/about) Accessed: 2016-12-21.
- <span id="page-46-5"></span>[6] Andreas Straub. XEP-0384: OMEMO Encryption [https://xmpp.org/](https://xmpp.org/extensions/xep-0384.pdf) [extensions/xep-0384.pdf](https://xmpp.org/extensions/xep-0384.pdf) 2016. Accessed: 2016-12-21.
- <span id="page-46-6"></span>[7] License Smack [https://github.com/igniterealtime/Smack/blob/](https://github.com/igniterealtime/Smack/blob/master/LICENSE) [master/LICENSE.](https://github.com/igniterealtime/Smack/blob/master/LICENSE) Accessed: 2016-21-12.
- <span id="page-46-7"></span>[8] License libsignal-protocol-java [https://github.com/WhisperSystems/](https://github.com/WhisperSystems/libsignal-protocol-java/blob/master/LICENSE) [libsignal-protocol-java/blob/master/LICENSE.](https://github.com/WhisperSystems/libsignal-protocol-java/blob/master/LICENSE) Accessed: 2016-12- 21.
- <span id="page-46-8"></span>[9] Off-the-Record Messaging [https://otr.cypherpunks.ca/.](https://otr.cypherpunks.ca/) Accessed: 2016-12-22.
- <span id="page-46-9"></span>[10] Ronald L. Rivest, Adi Shamir, Leonard M. Adleman. A Method for Obtaining Digital Signatures and Public-Key Cryptosystems 1978.
- <span id="page-46-10"></span>[11] D. Dolev, A. Yao. On the security of public key protocols . 1983.
- <span id="page-46-11"></span>[12] Wikipedia - Kryptographie [https://de.wikipedia.org/wiki/](https://de.wikipedia.org/wiki/Kryptographie#Ziele_der_Kryptographie) [Kryptographie#Ziele\\_der\\_Kryptographie.](https://de.wikipedia.org/wiki/Kryptographie#Ziele_der_Kryptographie) Accessed: 2016-12-21.
- <span id="page-46-12"></span>[13] Isaak Crofton. Crypto Anarchy.
- <span id="page-46-13"></span>[14] cypherpunks.ca. Off-the-Record Messaging Protocol version 3 [https://](https://otr.cypherpunks.ca/Protocol-v3-4.1.1.html) [otr.cypherpunks.ca/Protocol-v3-4.1.1.html.](https://otr.cypherpunks.ca/Protocol-v3-4.1.1.html) Accessed: 2017-02-12.
- <span id="page-46-14"></span>[15] Stephan Fischer, Christoph Rensing, Utz Rödig. Open Internet Security: Von den Grundlagen zu den Anwendungen.
- <span id="page-46-15"></span>[16] Wikipedia - Asymmetrisches Kryptosystem [https://de.wikipedia.](https://de.wikipedia.org/wiki/Asymmetrisches_Kryptosystem) [org/wiki/Asymmetrisches\\_Kryptosystem.](https://de.wikipedia.org/wiki/Asymmetrisches_Kryptosystem) Accessed: 2017-01-08.
- <span id="page-47-0"></span>[17] Wikipedia - Symmetrisches Kryptosystem [https://de.wikipedia.org/](https://de.wikipedia.org/wiki/Symmetrisches_Kryptosystem) [wiki/Symmetrisches\\_Kryptosystem.](https://de.wikipedia.org/wiki/Symmetrisches_Kryptosystem) Accessed: 2017-01-08.
- <span id="page-47-1"></span>[18] XMPP RCF 6120 [https://tools.ietf.org/html/rfc6120.](https://tools.ietf.org/html/rfc6120) Accessed: 2016-12-21.
- <span id="page-47-2"></span>[19] XMPP RCF 6121 [https://tools.ietf.org/html/rfc6121.](https://tools.ietf.org/html/rfc6121) Accessed: 2016-12-21.
- <span id="page-47-3"></span>[20] XMPP RCF 6122 [https://tools.ietf.org/html/rfc6122.](https://tools.ietf.org/html/rfc6122) Accessed: 2016-12-21.
- <span id="page-47-4"></span>[21] XMPP.org. XMPP | An Overview of XMPP [https://xmpp.org/about/](https://xmpp.org/about/technology-overview.html) [technology-overview.html.](https://xmpp.org/about/technology-overview.html) Accessed: 2017-01-22.
- <span id="page-47-5"></span>[22] Peter Saint-Andre, Kevin Smith, Remko Tronçon. XMPP: The Definitive Guide . 2009.
- <span id="page-47-6"></span>[23] XMPP Standards Foundation [https://xmpp.org/about/](https://xmpp.org/about/xmpp-standards-foundation.html) [xmpp-standards-foundation.html.](https://xmpp.org/about/xmpp-standards-foundation.html) Accessed: 2017-01-08.
- <span id="page-47-7"></span>[24] XEP-0045 - Multi-User-Chat [https://xmpp.org/extensions/](https://xmpp.org/extensions/xep-0045.html) [xep-0045.html.](https://xmpp.org/extensions/xep-0045.html) Accessed: 2016-12-21.
- <span id="page-47-8"></span>[25] XMPP.org. XMPP | XMPP Libraries [https://xmpp.org/software/](https://xmpp.org/software/libraries.html) [libraries.html.](https://xmpp.org/software/libraries.html) Accessed: 2017-01-22.
- <span id="page-47-9"></span>[26] Redsolutions. Xabber - Smack based Android messenger [https://](https://github.com/redsolution/xabber-android) [github.com/redsolution/xabber-android.](https://github.com/redsolution/xabber-android) Accessed: 2016-12-21.
- <span id="page-47-10"></span>[27] yaxim - Smack based Android messenger [https://yaxim.org/.](https://yaxim.org/) Accessed: 2016-12-21.
- <span id="page-47-11"></span>[28] GuardianProject. ChatSecure - Smack based Android messenger [https:](https://guardianproject.info/apps/chatsecure/) [//guardianproject.info/apps/chatsecure/.](https://guardianproject.info/apps/chatsecure/) Accessed: 2016-12-21.
- <span id="page-47-12"></span>[29] Kontalk - Smack based messenger for Android [https://kontalk.org/.](https://kontalk.org/) Accessed: 2016-12-21.
- <span id="page-47-13"></span>[30] anderScore. anderChat - Smack based Multimessenger [https://www.](https://www.anderscore.com/en/services/anderchat/) [anderscore.com/en/services/anderchat/.](https://www.anderscore.com/en/services/anderchat/) Accessed: 2016-12-21.
- <span id="page-47-14"></span>[31] Jitsi - Smack based Multimessenger [https://jitsi.org/.](https://jitsi.org/) Accessed: 2016-12-21.
- <span id="page-47-15"></span>[32] Zom - Smack based Android messenger [https://zom.im/.](https://zom.im/) Accessed: 2016-12-21.
- <span id="page-47-16"></span>[33] Spark - Smack based crossplatform messenger [https://www.](https://www.igniterealtime.org/projects/spark/) [igniterealtime.org/projects/spark/.](https://www.igniterealtime.org/projects/spark/) Accessed: 2016-12-21.
- <span id="page-47-17"></span>[34] Wikipedia: Signal-Protokoll [https://de.wikipedia.org/wiki/](https://de.wikipedia.org/wiki/Signal-Protokoll) [Signal-Protokoll.](https://de.wikipedia.org/wiki/Signal-Protokoll) Accessed: 2016-12-22.
- <span id="page-48-0"></span>[35] Wikipedia: OMEMO [https://de.wikipedia.org/wiki/OMEMO.](https://de.wikipedia.org/wiki/OMEMO) Accessed: 2016-12-22.
- <span id="page-48-1"></span>[36] Sebastian Verschoor. OMEMO:CRYPTOGRAPHIC ANALYSIS RE-PORT [https://conversations.im/omemo/audit.pdf.](https://conversations.im/omemo/audit.pdf) Accessed: 2016- 12-21.
- <span id="page-48-2"></span>[37] Moxie Marlinspike, Trevor Perrin. The X3DH Key Agreement Protocol <https://whispersystems.org/docs/specifications/x3dh/> 2016. Accessed: 2016-12-21.
- <span id="page-48-3"></span>[38] Whitfield Diffie, Martin E. Hellman. New Directions in Cryptography <https://www-ee.stanford.edu/~hellman/publications/24.pdf> 1976.
- <span id="page-48-4"></span>[39] Wikipedia - Diskreter Logarithmus [https://de.wikipedia.org/wiki/](https://de.wikipedia.org/wiki/Diskreter_Logarithmus) [Diskreter\\_Logarithmus.](https://de.wikipedia.org/wiki/Diskreter_Logarithmus) Accessed: 2017-01-08.
- <span id="page-48-5"></span>[40] Victor S. Miller. Use of Elliptic Curves in Cryptography . 1986.
- <span id="page-48-6"></span>[41] Peter Saint-Andre, Kevin Smith. XEP-0163: Personal Eventing Protocol [https://xmpp.org/extensions/xep-0163.pdf.](https://xmpp.org/extensions/xep-0163.pdf) Accessed: 2017-01-08.
- <span id="page-48-7"></span>[42] Phillip Rogaway. Authenticated-Encryption with Associated-Data [http:](http://web.cs.ucdavis.edu/~rogaway/papers/ad.pdf) [//web.cs.ucdavis.edu/~rogaway/papers/ad.pdf](http://web.cs.ucdavis.edu/~rogaway/papers/ad.pdf) 2002. Accessed: 2016-12-23.
- <span id="page-48-8"></span>[43] Moxie Marlinspike. Advanced Cryptographic Ratcheting [https://](https://whispersystems.org/blog/advanced-ratcheting/) [whispersystems.org/blog/advanced-ratcheting/](https://whispersystems.org/blog/advanced-ratcheting/) 2013.
- <span id="page-48-9"></span>[44] Wikipedia - Axolotl [https://de.wikipedia.org/wiki/Axolotl.](https://de.wikipedia.org/wiki/Axolotl) Accessed: 2017-01-08.
- <span id="page-48-10"></span>[45] Trevor Perrin, Moxie Marlinspike. The Double Ratched Algorithm [https:](https://whispersystems.org/docs/specifications/doubleratchet/) [//whispersystems.org/docs/specifications/doubleratchet/](https://whispersystems.org/docs/specifications/doubleratchet/) 2016. Accessed: 2016-12-21.
- <span id="page-48-11"></span>[46] Wikipedia - Ratsche [https://de.wikipedia.org/wiki/Ratsche.](https://de.wikipedia.org/wiki/Ratsche) Accessed: 2017-01-08.
- <span id="page-48-12"></span>[47] Daniel J. Bernstein. Curve 25519: New Diffie Hellman Speed Records [https://cr.yp.to/ecdh/curve25519-20060209.pdf.](https://cr.yp.to/ecdh/curve25519-20060209.pdf)
- <span id="page-48-13"></span>[48] Trevor Perrin. The XEdDSA and VXEdDSA Signature Schemes [https://](https://whispersystems.org/docs/specifications/xeddsa/) [whispersystems.org/docs/specifications/xeddsa/](https://whispersystems.org/docs/specifications/xeddsa/) 2016. Accessed: 2016-12-21.
- <span id="page-48-14"></span>[49] Sam Whited. XEP-0364 - Current Off-the-Record Messaging Usage [https://xmpp.org/extensions/xep-0364.pdf.](https://xmpp.org/extensions/xep-0364.pdf) Accessed: 2017-01-08.
- <span id="page-48-15"></span>[50] Wikipedia: Galois/Counter Mode [https://de.wikipedia.org/wiki/](https://de.wikipedia.org/wiki/Galois/Counter_Mode) [Galois/Counter\\_Mode.](https://de.wikipedia.org/wiki/Galois/Counter_Mode) Accessed: 2017-02-10.
- <span id="page-49-0"></span>[51] Joe Hildebrand, Matthew Miller. XEP-0280: Message Carbons [https:](https://xmpp.org/extensions/xep-0280.pdf) [//xmpp.org/extensions/xep-0280.pdf.](https://xmpp.org/extensions/xep-0280.pdf) Accessed: 2017-01-08.
- <span id="page-49-1"></span>[52] Matthew Wild, Kevin Smith. XEP-0313: Message Archive Management [https://xmpp.org/extensions/xep-0313.pdf.](https://xmpp.org/extensions/xep-0313.pdf) Accessed: 2017-01-08.
- <span id="page-49-2"></span>[53] XEP-0027: Current Jabber OpenPGP Usage [https://xmpp.org/](https://xmpp.org/extensions/xep-0027.html) [extensions/xep-0027.html.](https://xmpp.org/extensions/xep-0027.html) Accessed: 2017-01-17.
- <span id="page-49-3"></span>[54] XEP-0373: OpenPGP for XMPP [https://xmpp.org/extensions/](https://xmpp.org/extensions/xep-0373.html) [xep-0373.html.](https://xmpp.org/extensions/xep-0373.html) Accessed: 2017-01-30.
- <span id="page-49-4"></span>[55] Moxie Marlinspike. Youtube: Next Generation Threats [https://www.](https://www.youtube.com/watch?v=tOMiAeRwpPA) [youtube.com/watch?v=tOMiAeRwpPA](https://www.youtube.com/watch?v=tOMiAeRwpPA) 2014.
- <span id="page-49-5"></span>[56] (Vinnie Moscaritolo), Gary Belvin, Phil Zimmermann. SCIMP: Silent Circle Instant Messaging Protocol Specification [https://cdn.](https://cdn.netzpolitik.org/wp-upload/SCIMP-paper.pdf) [netzpolitik.org/wp-upload/SCIMP-paper.pdf](https://cdn.netzpolitik.org/wp-upload/SCIMP-paper.pdf) 2012.
- <span id="page-49-6"></span>[57] Silent Circle. What is Silent Phone? [https://web.archive.org/web/](https://web.archive.org/web/20160304091202/https://support.silentcircle.com/customer/en/portal/articles/2118686-what-is-silent-phone-) [20160304091202/https://support.silentcircle.com/customer/](https://web.archive.org/web/20160304091202/https://support.silentcircle.com/customer/en/portal/articles/2118686-what-is-silent-phone-) [en/portal/articles/2118686-what-is-silent-phone-.](https://web.archive.org/web/20160304091202/https://support.silentcircle.com/customer/en/portal/articles/2118686-what-is-silent-phone-) Accessed: 2017-02-08.
- <span id="page-49-7"></span>[58] Peter Saint-Andre, Rikard Strid. XEP-0381 Internet of Things Special Interest Group (IoT SIG) [https://xmpp.org/extensions/xep-0381.pdf.](https://xmpp.org/extensions/xep-0381.pdf) Accessed: 2017-02-21.
- <span id="page-49-8"></span>[59] Paul Moritz Schaub. smack-omemo Github-Reposity [https://github.](https://github.com/vanitasvitae/smack-omemo) [com/vanitasvitae/smack-omemo.](https://github.com/vanitasvitae/smack-omemo)
- <span id="page-49-9"></span>[60] Paul Moritz Schaub. smack-omemo-signal Github-Reposity [https://](https://github.com/vanitasvitae/smack-omemo-signal) [github.com/vanitasvitae/smack-omemo-signal.](https://github.com/vanitasvitae/smack-omemo-signal)
- <span id="page-49-10"></span>[61] GuardianProject. SQLCipher - Encrypted Database [https:](https://guardianproject.info/code/sqlcipher/) [//guardianproject.info/code/sqlcipher/.](https://guardianproject.info/code/sqlcipher/)
- <span id="page-49-11"></span>[62] Free Software Foundation. GNU General Public License V3 [http://www.](http://www.gnu.de/documents/gpl.de.html) [gnu.de/documents/gpl.de.html.](http://www.gnu.de/documents/gpl.de.html) Accessed: 2017-01-06.
- <span id="page-49-12"></span>[63] Wikipedia - Viral License [https://en.wikipedia.org/wiki/Viral\\_](https://en.wikipedia.org/wiki/Viral_license) [license.](https://en.wikipedia.org/wiki/Viral_license) Accessed: 2017-01-06.
- [64] Daniel Gultsch. OMEMO Übersicht [https://conversations.im/](https://conversations.im/omemo/) [omemo/.](https://conversations.im/omemo/) Accessed: 2016-12-21.
- [65] Daniel J. Bernstein, Simon Josefsson, Tanja Lange, Peter Schwabe, Bo-Yin Yang. EdDSA for more curves [https://ed25519.cr.yp.to/](https://ed25519.cr.yp.to/eddsa-20150704.pdf) [eddsa-20150704.pdf](https://ed25519.cr.yp.to/eddsa-20150704.pdf) 2015.
- [66] Wikipedia Extensible Messaging and Presence Protocol [https:](https://de.wikipedia.org/wiki/Extensible_Messaging_and_Presence_Protocol) [//de.wikipedia.org/wiki/Extensible\\_Messaging\\_and\\_Presence\\_](https://de.wikipedia.org/wiki/Extensible_Messaging_and_Presence_Protocol) [Protocol.](https://de.wikipedia.org/wiki/Extensible_Messaging_and_Presence_Protocol) Accessed: 2017-01-08.